# **SISTEMA ESPECIALIZADO COMO UMA FERRAMENTA PARA APLICAÇÃO E CONTROLE DE LODO DE ESGOTO NA AGRICULTURA**

# **FLÁVIO OLIVEIRA DA COSTA**

**Orientador: Dr. Ronaldo Severiano Berton** 

**Dissertação apresentada ao Instituto Agronômico para obtenção do título de Mestre em Agricultura Tropical e Subtropical – Área de Concentração em Gestão dos Recursos Agroambientais.** 

**Campinas Estado de São Paulo Março de 2004** 

# **Livros Grátis**

http://www.livrosgratis.com.br

Milhares de livros grátis para download.

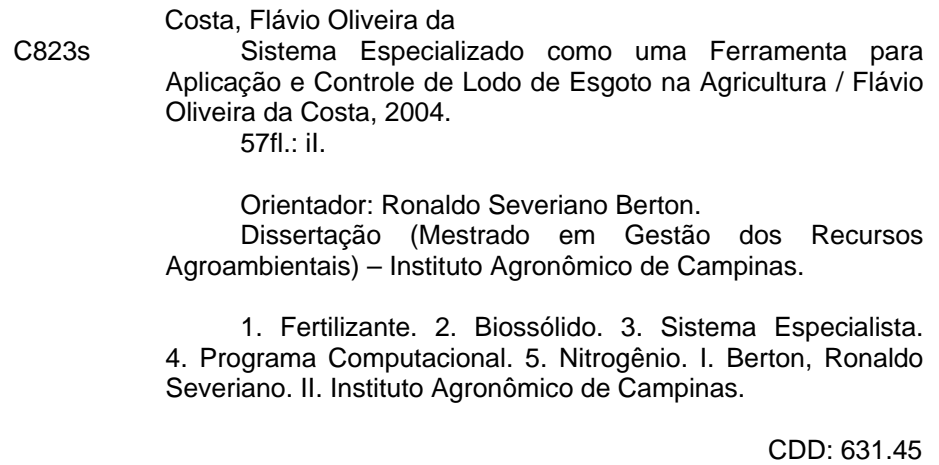

# **DEDICATÓRIA**

Aos meus pais Waldo e Verseli, pelo amor e apoio dedicado durante toda minha vida.

A minha irmã Rosânia "minha mãe de Campinas" e ao meu mais que cunhado Dr.

Credídio, por me acolherem com tanto carinho

e ao meu grande irmão Márcio e minha sobrinha Camila.

# **AGRADECIMENTOS**

A Deus, por me permitir continuar desfrutando da vida.

Ao Pesquisador Dr. Ronaldo Severiano Berton, pela orientação, amizade e apoio em todas as decisões tomadas durante o curso de Pós-graduação.

Ao Pesquisador Dr. Otávio Antônio Camargo, pela amizade, simpatia e apoio na elaboração da minha Dissertação.

Ao Pesquisador Científico Pedro Luís Guardia Abramides do "Centro de Computação" do IAC, pelo apoio na área de informática.

Aos especialistas Dr. Fernando Carvalho Oliveira, Drª. Maria Emília Mattiazzo e Dr. Wagner Bettiol, pela colaboração na validação do sistema.

Aos eternos amigos Oswaldo ("Caladinho") e Sandro ("Negão"), por serem simplesmente amigos.

Aos colegas de pós-graduação Bruno, César, Fernando, Milton, Rafael, Thais e Tiago, pela amizade.

Aos funcionários do IAC Sandra, Leide e "Seu Zé", pela ótima convivência.

Enfim, a todos que direta ou indiretamente colaboraram para a realização deste trabalho.

# **SUMÁRIO**

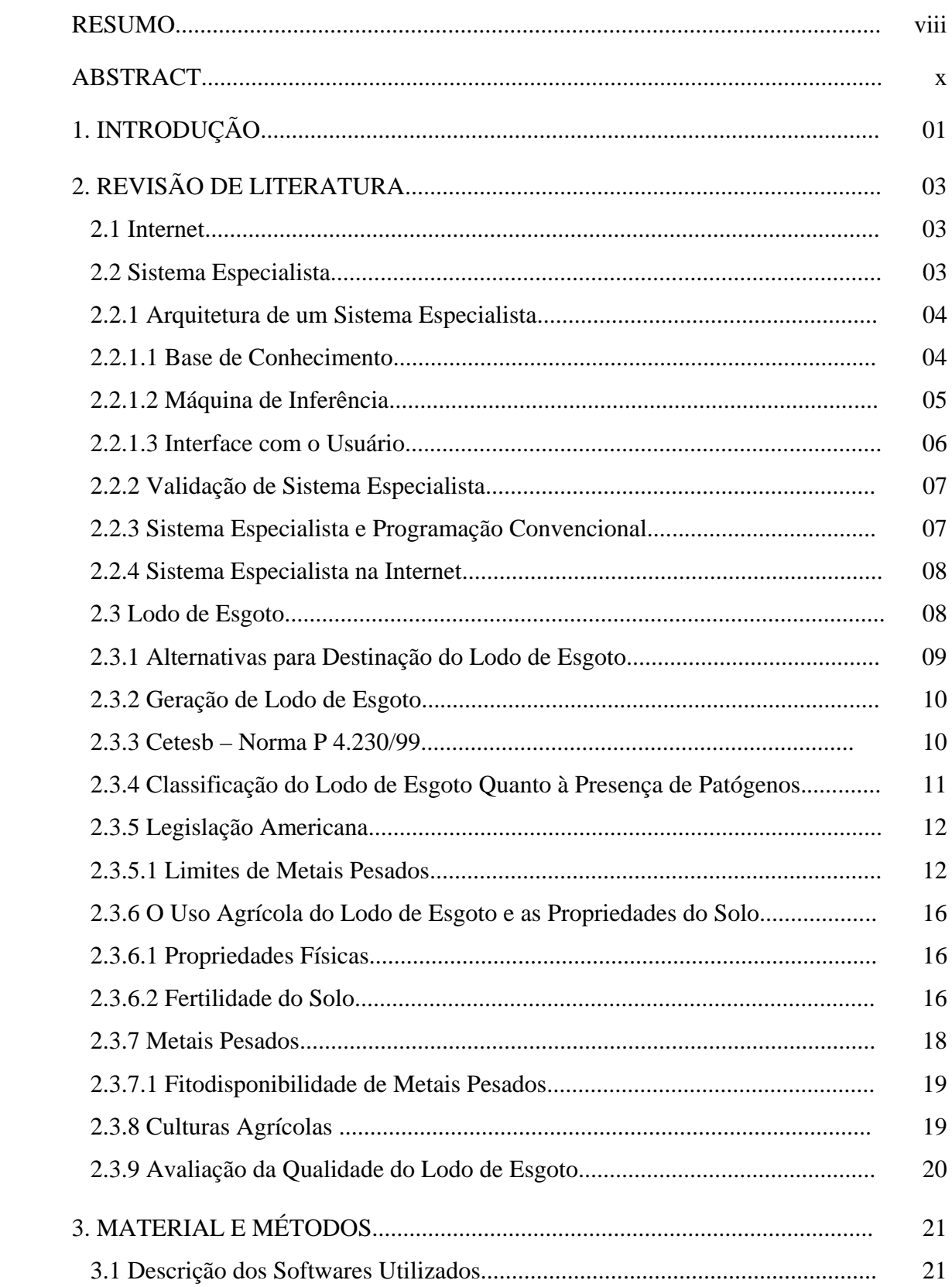

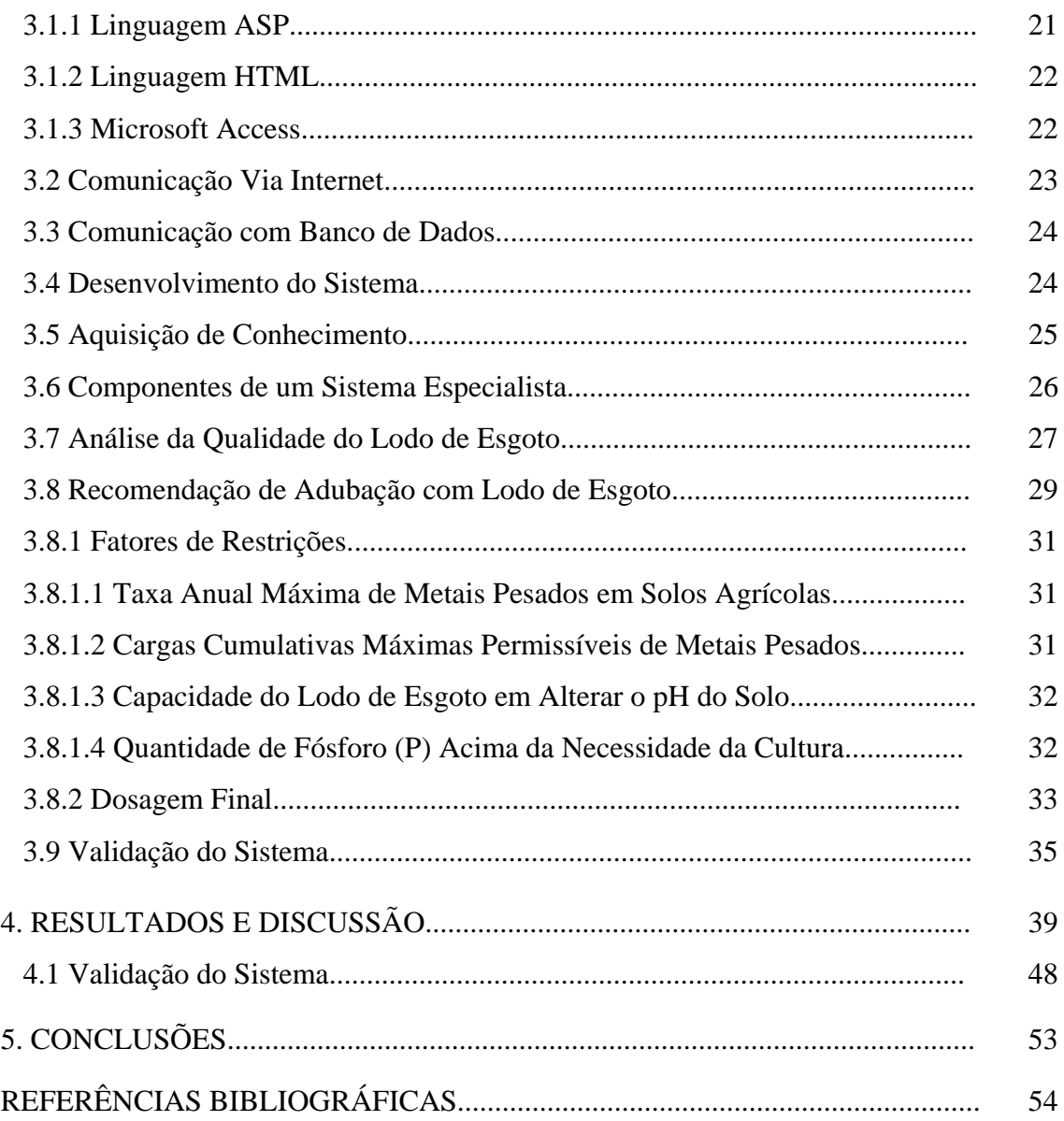

# **SISTEMA ESPECIALIZADO COMO UMA FERRAMENTA PARA APLICAÇÃO E CONTROLE DE LODO DE ESGOTO NA AGRICULTURA**

# **Autor: FLÁVIO OLIVEIRA DA COSTA Orientador: Dr. RONALDO SEVERIANO BERTON**

#### **RESUMO**

A utilização do lodo de esgoto na agricultura precisa ser feita com critérios, a fim de não causar danos ao ambiente e ao homem. Na medida em que se obtêm diversos conhecimentos relacionados à disposição do lodo de esgoto na agricultura, torna-se possível de se desenvolver um sistema computacional para auxiliar profissionais na elaboração de projetos para sua utilização racional. O objetivo deste trabalho foi desenvolver um sistema computacional de acesso via Internet, tendo como referência a metodologia de Sistema Especialista, utilizando o conhecimento no uso agrícola do lodo de esgoto, a fim de se oferecer subsídios para aumentar a eficiência dos profissionais responsáveis pela aplicação do lodo de esgoto em áreas agrícolas. Para desenvolver o sistema foi utilizado basicamente ASP ("Active Server Pages"), que é uma linguagem computacional de programação para geração de páginas dinâmicas na Web. Com a finalidade de avaliar a qualidade do lodo de esgoto e fazer sua recomendação de aplicação, levando em consideração fatores, tais como: teor de nitrogênio disponível, concentração de metais pesados, presença de indicadores de patogenicidade no lodo de esgoto, bem como os teores de metais pesados acumulados por aplicações sucessivas de lodo de esgoto, foram incorporados ao sistema os critérios propostos pela Norma da Cetesb P4.230/99, que se refere à aplicação de lodo de sistemas biológicos no solo agrícola. A comunicação com sistema via Internet proporcionou praticidade em seu acesso e em disponibilizar suas atualizações. A metodologia utilizada, referenciada no Sistema Especialista, mostrou-se adequada para o desenvolvimento deste sistema. Recomenda-se que este sistema seja utilizado no navegador Internet Explorer. O sistema mostrou-se adequado para a recomendação do lodo de esgoto e para o monitoramento das áreas agrícolas que irão receber esse resíduo, de acordo com os critérios estabelecidos na Norma Cetesb P. 4.230.

**Palavras-chave:** Biossólido, Fertilizante, Sistema Especialista, Programa Computacional, Nitrogênio.

# **SPECIALIZED SYSTEM AS A TOOL FOR APPLICATION AND CONTROL OF SEWAGE SLUDGE IN AGRICULTURE**

# **ABSTRACT**

The use of sewage sludge (SS) on agriculture must have criteria in order to avoid damage to the environment and to humans. With the knowledge obtained by research on the agriculture use of SS, it is possible to develop a computacional system to help the professional on project elaboration for agricultural use of SS. The objective of this work was to develop a computacional system, called Expert System with access through Internet, using knowledge of specialists on the agricultural use of the SS, in order to provide more efficiency to the professionals working on projects for Sewage Sludge application in agricultural areas. The "software" was, basically, ASP ("Active Server Pages"), which is a language for computacional programming for generation of dynamic pages on the Web. Regulation Cetesb P4.230/99 and agronomic criteria were incorporated to the system knowledge in order evaluate SS quality and recomendation to the crop. Available nitrogen, heavy metal concentrations, presence of pathogens in the SS and also the concentration of heavy metals accumulated after successive applications of SS were considered in this evaluation. The methodology used, based on the Expert System, proved to be adequate to system development and it is recommended the use of Internet Explorer. The developed system showed to be reliable for sewage sludge recommendation and for monitoring the areas of sewage sludge application, according to the criteria established by the São Paulo State Environment Agency.

*Keywords***:** Biosolids, Fertilizer, Expert System, Computer Program, Nitrogen.

# **1. INTRODUÇÃO**

Este trabalho apresenta um sistema computacional de acesso via Internet, o qual teve como base a metodologia de Sistema Especialista, que possibilitou criar critérios estruturados na forma de regras, incorporando conhecimentos de especialistas no uso agrícola do lodo de esgoto. Ele foi capacitado para avaliar a qualidade do lodo de esgoto e fazer sua recomendação de adubação, seguindo a Norma da Cetesb P4.230/99.

O principal motivo deste sistema não ser considerado um Sistema Especialista, é o fato dele não possuir Mecanismo de Inferência (Máquina de Inferência), o qual é um componente básico deste tipo de sistema.

A avaliação da qualidade do lodo de esgoto é necessária para determinar sua viabilidade para aplicação na agricultura e para controlar a adição de nutrientes e metais pesados no solo. Segundo Andreoli (2000), a composição do lodo de esgoto pode variar em função das características do esgoto, do sistema de tratamento (aeróbico ou anaeróbico) e do processo de higienização adotado.

O lodo de esgoto pode exercer um papel importante na manutenção da fertilidade do solo e conseqüentemente na produção agrícola, por conter matéria orgânica, macro e micronutrientes. Ele pode funcionar como um condicionador do solo, por proporcionar por meio da matéria orgânica, como descreve Tsutiya (2000), melhora na capacidade de armazenamento e de infiltração da água no solo e aumento da resistência dos agregados, reduzindo assim a erosão.

Segundo Oshiro et al. (2000), Sistemas Especialistas podem ser definidos como programas de computador desenvolvidos para representar o conhecimento humano num domínio específico. Quanto mais especializados e identificáveis forem os domínios ou área do problema, maiores são as chances de se obter sucesso na aquisição, estruturação e representação do domínio nas bases de conhecimento.

Para ter a característica de comunicação via Internet, optou-se em desenvolver o sistema em ASP ("Active Server Pages") que é uma linguagem computacional de programação para geração de páginas dinâmicas. Este fica armazenado na plataforma de

um servidor, onde pode ser acessado por vários usuários ao mesmo tempo bastando ter um computador que esteja conectado à Internet.

Uma das principais etapas na solução de um problema, é o processo de tomada de decisão. Segundo Batocchio (2002), ela se refere à conversão das informações em ações onde a decisão é uma ação tomada com base na análise das informações.

Atualmente a Norma da Cetesb P4.230/99 exige, do técnico responsável pela aplicação do lodo de esgoto na agricultura, a elaboração de um projeto. Parte deste trabalho, apesar de exigir conhecimentos especializados, acaba sendo rotineiro, com muitos cálculos, exigindo grande desprendimento de tempo, gerando desgaste por parte do profissional, onde pode ocorrer, conseqüentemente, erros no resultado final.

Neste sentido, o objetivo deste trabalho foi testar a hipótese de que se agregando conhecimentos de especialistas no uso agrícola do lodo de esgoto em um programa computacional, com a característica de acesso via Internet, se possa desenvolver um sistema computacional para auxiliar o técnico na elaboração do projeto de aplicação de lodo de esgoto em solo agrícola. Dessa forma, ele poderá obter maior eficiência no acesso às informações que orientam melhor a tomada de decisões.

# **2. REVISÃO DE LITERATURA**

# **2.1 Internet**

Segundo Santos (2000), a Internet é um conjunto de redes de computadores interligados pelo mundo inteiro, que tem em comum um conjunto de protocolos e serviços, de forma que os usuários a ela conectados possam usufruir de serviços de informação e comunicação ao alcance mundial.

Trata-se da mais bem sucedida aplicação prática do conceito de interoperabilidade, que consiste em conectividade de redes de tecnologias distintas. Isso só foi conseguido graças ao conjunto de protocolos conhecidos como TCP/IP (Transmission Protocol / Internet Protocol).

O que popularizou-se mesmo a Internet foi a criação da World Wide Web. Tratase de um serviço para a transmissão multimídia de informações implementado pelo protocolo de aplicação HTTP (Hiper Text Transfer Protocol) (SANTOS, 2000).

# **2.2 Sistema Especialista**

Os Sistemas de Informação são sistemas que permitem comunicar conhecimentos que vão desde a coleta, o armazenamento, o processamento, a recuperação e a disseminação de informações. Segundo Silva et al. (2002), atualmente são quase todos baseados em plataformas computacionais e estão cada vez mais presentes em todas as áreas do conhecimento humano.

Entre os Sistemas de Informação existentes, pode-se destacar os sistemas que possuem técnicas de Inteligência Artificial, sendo os Sistemas Especialistas um tipo específico de sistema que simula o comportamento cognitivo de um ou mais especialistas humanos.

Um Sistema Especialista é um programa de computador que representa reações e conhecimentos de maneira similar a um especialista humano (JACKSON,1999), isto é, em uma área muito específica, absorve a experiência de um especialista humano e é

uma ferramenta que é capaz de reproduzir o conhecimento sobre esse problema e usá-lo inteligentemente para sugerir alternativas de ação (KUNDEL,1986).

Um Sistema Especialista não pode ser construído sem o auxílio de pelo menos um especialista humano. De acordo com Rich e Knight (1988), ele deverá estar disposto a despender esforço e tempo para organizar e transferir seu conhecimento para o sistema.

# **2.2.1 Arquitetura de um Sistema Especialista**

Um modelo básico da arquitetura dos Sistemas Especialistas possui três componentes básicos: a Base de Conhecimento, a Máquina de Inferência e a Interface com Usuário.

# **2.2.1.1 Base de Conhecimento**

De acordo com Silva et al. (2002), a marca principal de um Sistema Especialista é o uso do conhecimento específico de seu domínio de aplicação através de um programa. Neste sentido, o termo "Base de Conhecimento" é utilizado para representar a coleção de domínio do conhecimento, ou seja, as informações, em nível de especialista, necessárias para resolver problemas de um domínio específico. Portanto, este conhecimento precisa ser organizado de uma maneira adequada para que a Máquina de Inferência consiga tratá-lo convenientemente.

O conhecimento em um Sistema Especialista consiste de fatos e regras e formam a Base de Conhecimento do mesmo. Segundo Levine et al. (1988), os fatos constituem as informações que estarão sempre disponíveis para serem compartilhadas e atualizadas pelo especialista do domínio. Aquilo que é considerado "inteligência" pode ser dividido como uma coleção de fatos e um meio de se utilizarem esses fatos para alcançar os objetivos. As regras caracterizam o nível de tomada de decisão do especialista em um "domínio". Portanto, uma Base de Conhecimento pode ser vista como um conjunto de regras, cada qual podendo ser validada independentemente de estrutura de controle. As regras devem ser planejadas para nos ajudar a avaliar os dados de forma que possamos alcançar o objetivo.

As regras representam o conhecimento dinâmico do sistema. São constituídos de fatos condicionais por meio do teste de condição SE-ENTÃO. SE condição A, ENTÃO solução ou ação B. Se condição B, ENTÃO solução ou ação C, e assim seguidamente. Deste modo uma solução ou ação somente acontecerá caso uma outra solução ou ação aconteça.

# **2.2.1.2 Máquina de Inferência**

O conhecimento é útil somente quando podemos explorá-lo para nos ajudar a alcançar nossos objetivos (MINSKY, 1986). Nos Sistemas Especialistas (SE), a Máquina de Inferência cumpre este papel, representando o meio pelo qual o conhecimento é manipulado, utilizando-se das informações armazenadas na Base de Conhecimento para resolver problemas. Para isto, deve haver uma linguagem ou um formato específico no qual o conhecimento possa ser expresso para permitir o "raciocínio" e inferência. Métodos de inferência são necessários para fazer uso apropriado e eficiente dos itens em uma Base de Conhecimento para alcançar alguns propósitos ou objetivos.

A Máquina de Inferência é o processo que trabalha com uma informação corrente para derivar conclusões adicionais. Segundo Durkin, citado por Batocchio (2002), ela é essencial ao Sistema Especialista, sendo considerada por muitos autores como o núcleo ou cérebro do sistema. Ela decide quais técnicas de busca heurística são usadas para determinar como as regras da base de conhecimento são aplicadas para o problema, tendo muitas vezes que resolver conflitos entre as regras candidatas. A rotina de busca, através de soluções alternativas, analisa essas regras a fim de executar seu processamento de forma progressiva ou regressiva.

A forma progressiva, também referenciada na bibliografia como *forward chaining*, encadeamento para frente ou encadeamento direto; é uma técnica de busca onde a máquina de inferência parte de um estado inicial, a partir de informações que o usuário fornece como resposta ao sistema, estimulando o desencadeamento do processo de busca através da base de conhecimento, procurando por fatos, regras e heurísticas que melhor se aplicam. O sistema permanece nesta interação com o usuário até encontrar a solução para o problema a ele submetido.

No processamento de raciocínio regressivo que é também referenciado na bibliografia como *backward chaining* ou encadeamento reverso; os procedimentos de inferência são executados de forma inversa. O sistema parte de uma opinião conclusiva sobre o assunto, opinião esta que poderá vir do próprio usuário, iniciando assim pesquisa pela informação por meio de regras e fatos da base de conhecimento, procurando provar se aquela conclusão é a solução mais adequada para o problema.

Nem todos os sistemas utilizam a mesma abordagem para a representação do seu conhecimento. Keller (1991), por exemplo, descreve que a Máquina de Inferência deve ser projetada para trabalhar com a representação de conhecimento específico utilizado.

# **2.2.1.3 Interface com o Usuário**

A Interface com o usuário visa facilitar a comunicação entre o Sistema Especialista e o usuário. Segundo Silva et al. (2002), ela permite a interação com o sistema por meio da entrada de fatos e dados em forma de perguntas, processando as regras, tendo na saída as conclusões e explicações pertinentes. Deste modo, a Interface de um Sistema Especialista deve exibir a seqüência de raciocínio utilizada para se buscar uma resposta, ou seja, a seqüência condicional de fatos e regras SE-ENTÃO usada para chegar à conclusão de um problema ou algo próximo dela.

A Web é a interface gráfica da Internet, pois pode-se acessar a Internet, transferir arquivos e outras diversas operações sem precisar de uma interface gráfica. Para Franklint (2001) só se usa a Web, quando se faz uso das "home page", para acessar site. Quando não, é apenas a Internet que esta sendo utilizada.

A Interface Web terá que atender às necessidades de um Sistema Especialista, ou seja, deve mostrar a seqüência de raciocínios utilizada para buscar a solução de um problema e deve exibir um resumo das informações por meio de gráficos, tabelas ou relatórios.

Para isto utiliza-se a linguagem HTML (Hypetext Markup Language) que suporta a exibição de textos, imagens e integra um servidor Web com os navegadores (browser) Web, além de interagir com diversos tipos de aplicações.

# **2.2.2 Validação de Sistema Especialista**

Fazer uma validação ou medir o conhecimento de um Sistema Especialista tornase difícil, pois é difícil quantificar o uso do conhecimento.

Segundo Wentworth (2001), validação responde às perguntas "este sistema está correto?", "a base de conhecimento está corrigida?" ou "este programa está fazendo o trabalho que deveria fazer?". O escopo das especificações é raramente preciso, e é praticamente impossível testar um sistema dentro de todas as situações possíveis. Então, é impossível ter uma garantia absoluta que um programa satisfaça suas especificações. É possível ter apenas um grau de confiança do programa validado.

Se houver erros no conhecimento do qual uma base de conhecimento é construída, normalmente haverá erros no desempenho do Sistema Especialista. Há vários modos que a base de conhecimento pode vir representar conhecimento incorreto, como: o especialista fornece conhecimento incompleto ou incorreto, o engenheiro de conhecimento não entende corretamente ou codifica errado o conhecimento do especialista etc.

Para Wentworth (2001), uma boa idéia para validar um Sistema Especialista, é pedir, pelo menos para quatro especialistas, que verifiquem cada situação importante que apóia a base de conhecimento. Quando quatro ou mais especialistas concordarem por unanimidade, a suposição é razoavelmente validada. Seis a sete peritos concordando provê um nível alto de confiança na suposição.

Giboshi (1999) criou um cenário com oito diferentes situações para validar as regras de um Sistema Especialista para "Determinar a Capacidade de Uso da Terra", as quais foram analisadas por sete especialistas. Os resultados foram analisados observando a concordância entre o sistema e os especialistas.

# **2.2.3 Sistema Especialista e Programação Convencional**

A diferenciação de Sistemas Especialistas e Convencionais, segundo Silva et al. (2002), é que em Sistemas Convencionais observa-se o uso de algoritmos, a representação e uso de dados, os processos são repetidos e há uma efetiva manipulação de grandes bases de dados, enquanto que em Sistemas Especialistas observa-se o uso de heurísticas, a representação e uso do conhecimento, processos de inferência e efetiva manipulação de grandes bases de conhecimento.

Desta maneira podemos inferir que a diferença básica entre Sistemas Especialistas e Sistemas Convencionais, reside no fato de os primeiros trabalharem o conhecimento e os últimos os dados.

# **2.2.4 Sistema Especialista na Internet**

Os avanços tecnológicos em relação a hardware e software possibilitaram disponibilizar os Sistemas Especialistas (SE) na Internet, permitindo que atendam seus usuários de qualquer local onde um computador esteja conectado na Internet. Além disso, com diversos especialistas usando o SE, novos conhecimentos poderão ser agregados à sua Base de Conhecimento de acordo com novas necessidades e descobertas feitas pelos mesmos.

O software que formará a Máquina de Inferência do SE terá que interagir com o Banco de Dados no ambiente Web. De acordo com Lee (1997), para esta comunicação existem desde soluções mais simples que oferecem recursos de aplicações servidoras, como CGI, ISAPI, ASP e JAVA (Servlets), até os softwares responsáveis pelo desenvolvimento e gerenciamento de aplicações Web mais robustas em servidores de aplicação como CORBA, COM+ e Enterprise JavaBeans, que estão no mercado. Ambos atendem às necessidades de interconexão com o SE, porém tudo depende dos recursos disponíveis e das situações onde o SE irá atuar.

# **2.3 Lodo de Esgoto**

O lodo de esgoto é o resíduo que se obtém após o tratamento das águas servidas (esgotos) com a finalidade de diminuir significativamente o seu potencial poluidor, de modo a permitir um retorno seguro ao ambiente. Quando devidamente higienizado, estabilizado e seco, o lodo de esgoto recebe o nome de biossólido, como descreve Melo et al. (2000), ou continua como lodo de esgoto mesmo, como preferem alguns pesquisadores e profissionais da área.

Há divergências entre pesquisadores em utilizar o nome lodo de esgoto ou biossólido no seu uso agrícola. Os que adotam lodo de esgoto se justificam, principalmente, para que ele continue sendo tratado como um resíduo. Os que preferem biossólido, têm como principal motivação uma melhor imagem favorecendo sua maior demanda.

 Neste trabalho a postura adotada foi conservadora, de continuar com o nome lodo de esgoto, mesmo após sua análise de qualidade indicá-lo como sendo adequado ao uso agrícola.

# **2.3.1 Alternativas para Destinação do Lodo de Esgoto**

Segundo Tsutiya (2001), as alternativas mais usuais para o aproveitamento ou destino final de lodo de esgoto, têm sido as seguintes:

- o uso agrícola: aplicação direta no solo, fertilizante e solo sintético (N-Viro Soil);
- o aplicação em áreas florestais;
- o disposição em aterros sanitários: aterro exclusivo e co-disposição com resíduos sólidos urbanos;
- o reuso industrial e na construção civil: produção de agregado leve, fabricação de tijolos e cerâmicas e produção de cimentos;
- o incineração: incineração exclusiva e co-incineração com resíduos sólidos urbanos;
- o recuperação de solos: recuperação de áreas degradadas e recuperação de áreas de mineração;

o disposição aceânica.

A reciclagem agrícola, segundo Andreoli e Pegorini (2000), tem se destacado, mundialmente, por reduzir a pressão de exploração sobre os recursos naturais, reduzir a quantidade de resíduos com restrições ambientais quanto a sua destinação final, viabilizar a reciclagem de nutrientes, promover melhorias físicas, especialmente na estruturação do solo e por apresentar uma solução definitiva para a disposição do lodo.

#### **2.3.2 Geração de Lodo de Esgoto**

Tendo em vista o crescimento dos grandes centros urbanos e o desenvolvimento de regiões, aliado à expansão da consciência ecológica, é possível prever, como descreve Melo et al. (2000), um aumento considerável, nos próximos anos, da criação de novas ETEs (Estações de Tratamento de Esgoto), com conseqüente aumento na produção de lodo de esgoto.

Segundo Tsutiya (2001), a estimativa de produção de lodo de esgoto prevista para Região Metropolitana de São Paulo (RMSP), gerados pelas cinco grandes estações de tratamento de esgotos da SABESP, é apresentada na Tabela 1.

Tabela 1. Estimativa de produção de lodo de esgoto em ETEs da RMSP, em toneladas por dia, base seca (TSUTIYA, 2001).

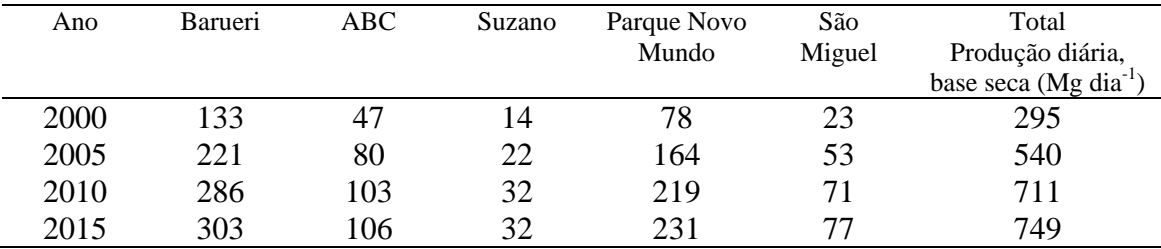

# **2.3.3 Cetesb – Norma P 4.230/99**

Esta norma estabelece os procedimentos, critérios e requisitos para elaboração de projetos, implantação e operação de sistemas de aplicação de lodos de sistemas de tratamento biológico de despejos líquidos sanitários ou industriais, em áreas agrícolas, visando atendimento de exigências ambientais, sendo fundamentado na legislação EPA (Environmental Protection Agency) e de recomendações alemã.

Aplica-se a todos os sistemas operados no Estado de São Paulo e refere-se exclusivamente a lodos oriundos de sistemas de tratamento biológico de despejo líquidos sanitários e industriais.

# **2.3.4 Classificação do Lodo de Esgoto Quanto à Presença de Patógenos**

Dependendo das características do tratamento a que for submetido o lodo, este será classificado em classe A ou classe B (CETESB, 1999):

Um lodo é considerado classe A se o processo adotado para o seu tratamento, quanto à redução adicional de patógenos, for aprovada pelo Órgão de Controle Ambiental como capaz de produzir este efeito. Deve ainda ser analisado quanto à presença de coliformes fecais e *Salmonella sp*, no momento de seu uso ou disposição no solo agrícola ou no momento da entrega a terceiros responsáveis pela aplicação. O lodo deve atender aos seguintes limites para a densidade dos microrganismos especificados:

- para coliformes fecais, densidade inferior a  $10^3$  NMP  $g^{-1}$  ST (Número Mais Provável por grama de Sólidos Totais);
- para *Salmonella sp*, densidade inferior a 3 NMP (4g)-1 ST (Número Mais Provável por 4 g de Sólidos Totais).

Para confirmação da classificação de um lodo como **classe B**, deve ser verificado, no mínimo, o atendimento de:

- o processo para seu tratamento visando à redução de patógenos tiver sido aceito pelo Órgão de Controle Ambiental ou
- o resultado do monitoramento de coliformes fecais no lodo preparado para aplicação no solo, no momento do uso, disposição ou da entrega a terceiros responsáveis pela aplicação, indicar que a média geométrica da densidade de coliformes fecais de sete amostras é inferior a  $2 \times 10^6$  NMP (g)<sup>-1</sup> ST (Número Mais Provável por grama de Sólidos Totais) ou 2  $\times$  10<sup>6</sup> UFC (g) <sup>-1</sup> ST (Unidades formadoras de Colônias por grama de Sólidos Totais).

De acordo com Tsutiya (2001), para aplicação em áreas agrícolas, o lodo de esgoto deve ser submetido a processos de redução de patógenos e de atratividade de vetores.

O lodo de esgoto deve apresentar uma pequena ou atração nula a vetores como as moscas, os roedores e os mosquitos, para reduzir o potencial de transmissão de doenças. Os processos de tratamento de lodo de esgoto para a redução da atração a vetores são: digestão anaeróbica, digestão aeróbica, compostagem, estabilização química, secagem, aplicação superficial e incorporação no solo.

Para o lodo de esgoto Classe B devem ser respeitadas as seguintes exigências em restrição (CETESB, 1999):

- evitar a aplicação manual e a realização de cultivo ou outro trabalho manual na área que recebe o lodo de esgoto, por um período de trinta dias após a aplicação. Caso este tipo de operação não possa ser evitado, os trabalhadores deverão utilizar equipamentos de proteção adequados e ser devidamente orientados quanto aos procedimentos de higiene e segurança;
- não cultivar, por um período de quatorze meses após a aplicação, alimentos cuja parte consumida entre em contato com o lodo de esgoto (melões, pepinos, hortalicas etc);
- não poderão ser cultivados na área alimentos cuja parte consumida fique abaixo da superfície do solo (batata, cenoura, rabanete etc.);
	- por um período de trinta e oito meses após a aplicação, se o lodo de esgoto for incorporado durante os quatro meses seguintes ao seu espalhamento ou
	- por um período de nove meses, se o lodo de esgoto não for incorporado antes de quatro meses após a aplicação.

# **2.3.5 Legislação Americana**

Serão apresentados alguns pontos relevantes da legislação americana (EPA - Environmental Protection Agency) que trata da utilização agrícola do Lodo de Esgoto, a qual encontra-se incorporada na norma da Cetesb (1999).

# **2.3.5.1 Limites de Metais Pesados**

Com a finalidade de estabelecer valores-limites para a concentração de poluentes no lodo de esgoto ou acumulados no solo pela aplicação destes, a EPA (Environmental Protection Agency) coordenou um programa de pesquisa que teve por base a Avaliação de Risco.

A Avaliação de Risco, segundo Cunha e Neto (2000), é um importante instrumento de suporte para a tomada de decisão, por proporcionar os elementos necessários à avaliação dos impactos causados pela implantação de determinadas atividades ou pelo lançamento de determinadas substâncias no ambiente.

A metodologia de Avaliação de Risco estabelece, entre outras coisas, a necessidade de adoção de ações de remediação em áreas contaminadas, com objetivo de proteger a saúde humana e o ambiente contra danos reais ou potenciais advindos da liberação não controlada de substâncias perigosas. Entre as etapas consideradas nesta metodologia, está a Avaliação das Vias de Exposição.

Para Cunha e Neto (2000), a realização da Avaliação das Vias de Exposição, possibilita estimar o tipo e a magnitude da exposição da população às substâncias sob avaliação, entendida exposição como sendo o contato de um determinado organismo com a substância considerada.

Esta avaliação permite descrever o caminho percorrido pelo contaminante, desde a fonte até o organismo exposto, sendo identificados os mecanismos de sua liberação para o ambiente, os meios de transporte ou retenção a que estão sujeitos, o ponto de contato dos indivíduos com os contaminantes e a via de ingresso dos poluentes nos organismos (ingestão, inalação e absorção pela pele).

Na Tabela 2 são identificados os cenários de exposição considerados na Avaliação de Risco, sendo apresentados os caminhos percorridos pelos poluentes presentes no lodo de esgoto após sua aplicação no solo e os indivíduos mais expostos.

O limite de concentração de poluentes no lodo de esgoto, foi definido considerando-se a Via de Exposição que apresentou o menor valor de concentração para determinado poluente (Tabela 2).

Segundo Carvalho e Carvalho (2001), utilizando-se a metodologia Via de Risco, foram determinados limites máximos de metais pesados presentes no lodo, bem como limites anuais de aplicação e limites cumulativos desses metais pesados no solo, os quais são apresentados nas Tabelas 3 e 4.

Tabela 2. As vias de risco estabelecidas pela  $^{(1)}$ EPA na  $^{(2)}$ CFR 40 part 503 (CARVALHO e CARVALHO, 2001).

| Via de Risco                         | Cenário                                             |
|--------------------------------------|-----------------------------------------------------|
| 1) Lodo de esgoto - solo -           | Homem come, toda vida, plantas produzidas com       |
| planta – homem                       | lodo de esgoto                                      |
| $2)$ Lodo de esgoto – solo –         | Idem para agricultores                              |
| planta – Homem                       |                                                     |
| 3) Lodo de esgoto $-$ solo $-$       | Crianças ingerem terra com lodo de esgoto           |
| Homem                                |                                                     |
| 4) Lodo de esgoto $-$ solo $-$       | Agricultores, toda a vida, se alimentam de produtos |
| $planata - animais - homem$          | animais em solo fertilizado com lodo de esgoto      |
| $5)$ Lodo de esgoto – solo –         | Agricultores consomem animais que ingeriram terra   |
| plantal – homem                      | com lodo de esgoto enquanto pastavam                |
| $6)$ Lodo de esgoto – solo –         | Animais, toda a vida, ingerem alimentos produzidos  |
| planta – animal                      | em solos fertilizados com lodo de esgoto            |
| 7) Lodo de esgoto – solo –           | Animais ingerem lodo de esgoto ao pastarem          |
| animais                              |                                                     |
| 8) Lodo de esgoto – solo –           | Plantas crescem em solo fertilizado com lodo de     |
| planta                               | esgoto                                              |
| 9) Lodo de esgoto $-$ solo $-$ biota | Biota do solo cresce em local fertilizado com lodo  |
| do solo                              | de esgoto                                           |
| $10)$ Lodo de esgoto – solo –        | Animais comem a biota que vive em solo com lodo     |
| biota-predador                       | de esgoto                                           |
| 11) Lodo de esgoto – solo –          | Operários são expostos à poeira de solo com lodo de |
| poeira – homem                       | esgoto                                              |
| $12)$ Lodo de esgoto – solo –        | Homem come peixes e bebe água de nascentes          |
| água superficial/peixe – homem       | provenientes de solo fertilizado com lodo de esgoto |
| 13) Lodo de esgoto – solo – $ar -$   | Homem aspira vapores de algum poluente volátil      |
| homem                                | dos lodo de esgoto                                  |
| $14)$ Lodo de esgoto – solo –        | Homem bebe água de reservatórios rodeados por       |
| água subterrânea – homem             | solos fertilizados por lodo de esgoto               |

 $<sup>(1)</sup>$  EPA - Environmental Protection Agency</sup>

(2) Grupo de trabalho formado por técnicos da própria EPA.

| Limite máximo  |                          |                                       |
|----------------|--------------------------|---------------------------------------|
| $(mg kg^{-1})$ | qualidade $(mg kg^{-1})$ | crítica                               |
| 75             | 41                       | 3                                     |
| 85             | 39                       | 3                                     |
| 4.300          | 1.500                    | 8                                     |
| 840            | 300                      | 3                                     |
| 57             | 17                       | 3                                     |
| 75             | 18                       | 6                                     |
| 420            | 420                      | 8                                     |
| 100            | 36                       | 3                                     |
| 7.500          | 2.800                    | 8                                     |
|                |                          | Lodo de excepcional Via de risco mais |

Tabela 3. Concentrações limites de metais pesados (CARVALHO e CARVALHO, 2001).

 Um detalhe muito importante na analise da tabela 3, é que os limites foram determinados pela via de risco crítica. Das quatorze vias de risco para o uso de lodo de esgoto na agricultura, apenas três foram as mais significativas: a de número 3 (criança comendo lodo de esgoto) para o cádmio, arsênio, mercúrio, chumbo e selênio, a de número 8 (tóxico às plantas) para o cobre, níquel e zinco, e a de número 6 (tóxica aos animais) para o molibdênio, não sendo significativas as demais.

 Além dos limites de metais pesados no lodo de esgoto, é importante o seu efeito cumulativo no solo, existindo um limite anual e outro cumulativo para período de vinte anos, como é apresentado na Tabela 4.

Tabela 4. Limite anual e cumulativo de metais pesados (CARVALHO e CARVALHO, 2001).

| Metal pesado | Limite anual   | Limite cumulativo |
|--------------|----------------|-------------------|
|              | $(kg ha^{-1})$ | $(kg ha^{-1})$    |
| Arsênio      | 2,0            | 41                |
| Cádmio       | 1,9            | 39                |
| Cobre        | 75,0           | 1.500             |
| Chumbo       | 15,0           | 300               |
| Mercúrio     | 0,85           | 17                |
| Molibdênio   | 0,90           | 18                |
| Níquel       | 21,0           | 420               |
| Selênio      | 5,0            | 100               |
| Zinco        | 140,0          | 2.800             |

## **2.3.6 O Uso Agrícola do Lodo de Esgoto e as Propriedades do Solo**

A adição de lodo de esgoto ao ambiente do solo, por sua composição química e biológica, causam alterações em seu equilíbrio.

# **2.3.6.1 Propriedades Físicas**

O solo apresenta uma série de propriedades físicas, que são de fundamental importância para o suporte do crescimento das plantas.

O lodo de esgoto altera as propriedades físicas do solo, como descreve Melo et al. (2001), melhorando sua densidade, sua porosidade e sua capacidade de retenção de água, propriedades estas que condicionam o solo para um melhor desenvolvimento das plantas.

A influência da aplicação de lodo de esgoto sobre a densidade do solo ocorre pois a matéria orgânica e cátions presentes, ao promoverem a agregação de partículas do solo, determinam aumento no volume do mesmo, causando redução na sua densidade.

A capacidade de retenção de água é afetada pelo número e distribuição dos poros e pela superfície específica. Desta forma, esta propriedade pode ser afetada pela aplicação de lodo de esgoto.

# **2.3.6.2 Fertilidade do Solo**

O nível de fertilidade de um solo depende de sua capacidade de fornecer água e nutrientes para o desenvolvimento adequado das plantas, sendo influenciado pelas propriedades físicas, químicas e pelos processos biológicos do solo.

O lodo de esgoto é um resíduo que, aplicado ao solo, pode melhorar seu nível de fertilidade da seguinte forma (Melo et al., 2001): elevando o pH, diminuindo o teor de Al trocável e a acidez potencial, aumentando a capacidade de troca de cátions (CTC) e a capacidade de fornecer nutrientes para as plantas, com exceção do potássio.

Outras propriedades do solo relacionado a fertilidade do solo:

• **Matéria orgânica:** O manejo da matéria orgânica constitui-se em elemento de elevada importância para o sucesso das atividades agropecuárias. Segundo Melo et al. (2001), em solos de regiões tropicais e subtropicais, a matéria orgânica desempenha papel de fundamental importância na fertilidade, por se tratarem de solos altamente intemperizados, cujos minerais, já na escala final do intemperismo, caso da caulinita e gibsita, possuem baixa capacidade de troca catiônica e pouco potencial de liberação de nutrientes para as plantas. Em sendo assim, a matéria orgânica, além de se constituir em um dos principais, senão o principal, componente da CTC, durante o processo de mineralização, libera nutrientes para a nutrição dos vegetais.

• **Capacidade de Troca de Cátions:** A capacidade de troca de cátions (CTC) de um solo diz respeito ao número de cargas negativas que exige na superfície dos colóides e dá uma idéia de sua capacidade de adsorver nutrientes catiônicos das plantas, caso de potássio, cálcio, magnésio. Funciona, também, como um indicador do poder tampão do solo, ou seja, de sua capacidade de resistir às mudanças no pH.

A matéria orgânica, por apresentar elevada CTC, ao ser incorporada no solo, tende a aumentar sua CTC. Este aumento, como descreve Melo et al. (2001), diminui com o tempo em função da sua oxidação pelos organismos do solo.

Silva (1995) observou que o lodo de esgoto promoveu aumento drástico no valor da CTC e que o efeito foi passageiro pois na amostragem final, feita após a colheita da cana-de-açúcar, a CTC já tinha retornado a valor próximo do inicial.

• **pH:** A acidez do solo é fator muito importante para sua fertilidade, uma vez que afeta a solubilidade dos nutrientes e os organismos que habitam o solo.

De acordo com Silva (1995), o lodo de esgoto no solo promoveu aumento do índice pH e a redução da H+Al, influenciado pela cal adicionada no processamento das águas que originou o lodo.

• **Nitrogênio:** De acordo com Melo et al. (2001), a maior parte do nitrogênio do solo (mais de 95%) encontra-se em forma orgânica (proteína, aminoácidos, bases nitrogenadas, ácidos nucléicos), pouco absorvida pelas plantas,

Para ser assimilado pelas plantas, o nitrogênio orgânico necessita passar por um processo de mineralização, que leva à formação do íon amônio. Este, em seguida, pode passar por um processo de nitrificação, dando origem ao íon nitrato.

O nitrato apresenta elevado potencial para poluir as águas subterrâneas. Esta constatação é feita por Melo et al. (2001), onde descreve que o íon nitrato, por possuir carga negativa, é muito pouco adsorvido no complexo de troca aniônica (CTA), de pequena expressão em solos de região tropicais, sendo, portanto, altamente lixiviado pelo perfil do solo.

O lodo de esgoto é um resíduo rico em nitrogênio, porém grande parte deste se encontra em forma orgânica, necessitando, portanto, da atuação dos microrganismos do solo para transformá-lo em forma absorvível pelas plantas.

• **Fósforo:** Estudando a disponibilidade de fósforo na cultura do milho que recebeu lodo de esgoto dos municípios paulista de Franca e Barueri, Munhoz (2001) obteve uma eficiência de 34%. No entanto, separando os materiais por município, o fósforo de lodo de Franca apresentou uma eficiência de 64% contra 16% do fósforo do lodo de Barueri.

• **Potássio:** O lodo de esgoto não tem sido uma boa fonte de K devido ao baixo teor encontrado nesse resíduo.

• **Cálcio:** O lodo de esgoto normalmente é rico em cálcio e o teor do nutriente torna-se ainda mais elevado, quando se faz uso da cal no processo de geração (Melo et. al., 2000).

• **Microrganismos:** A adição de lodo de esgoto ao solo melhora sua capacidade de aeração e de retenção de água, características favoráveis ao crescimento da maioria dos microrganismos do solo. Para Melo et al. (2001), o lodo de esgoto, sendo rico em matéria orgânica, que funciona como fonte de energia, de carbono e de nutrientes, deve favorecer, também, o crescimento da população microbiana do solo.

# **2.3.7 Metais Pesados**

A presença de metais pesados, definidos como os elementos químicos com densidade maior que 5 g cm<sup>-3</sup>, no lodo de esgoto tem sido objeto de muitos estudos devido ao impacto desses elementos na saúde humana e animal e na qualidade do ambiente. Segundo Berton (2000), ao contrário dos patógenos e dos compostos orgânicos que o lodo geralmente apresenta, os metais pesados podem acumular no solo por um período indefinido. Em geral, os metais pesados encontrados no lodo de esgoto são: arsênio (As), cádmio (Cd), cromo (Cr), cobre (Cu), níquel (Ni), chumbo (Pb), ferro (Fe), cobalto (Co), manganês (Mn), molibdênio (Mo), mercúrio (Hg), selênio (Sn) e zinco (Zn). Entre estes, deve-se ressaltar que alguns são essenciais às plantas (Cu, Fe, Mn, Mo, Ni e Zn), às bactérias fixadoras de nitrogênio (Co) e aos animais (Co, Cr, Cu, Fe, Mn, Mo e Zn).

# **2.3.7.1 Fitodisponibilidade de Metais Pesados**

A quantificação dos metais pesados de formas passíveis de serem absorvidas pelas plantas, é avaliado pela fitodisponibilidade desses elementos. Essa condição, na qual os elementos químicos podem se apresentar, como descreve Marques et al. (2001), sofre interferência de fatores relacionados aos atributos do solo, à natureza do elemento, à presença de outros elementos e suas interações e à natureza dos resíduos orgânicos dispostos no solo. Para que ocorra absorção e acúmulo de metais nas plantas, as características das mesmas também exercem influência

#### **2.3.8 Culturas Agrícolas**

As propriedades do lodo de esgoto são semelhantes a outros produtos orgânicos usados normalmente na agricultura (esterco suíno, bovino,avícola etc), portanto em termos de resultados agronômicos, o lodo de esgoto poderia ser aplicado à maioria das culturas. Porém, algumas culturas se prestam mais que outras para uso do lodo de esgoto, seja por aproveitarem melhor sua composição química e liberação lenta do nitrogênio, seja por eliminarem os riscos associados à reciclagem de resíduos animais, principalmente com relação aos patógenos. Desta forma, por precaução, são vetados o uso do lodo de esgoto (mesmo higienizados) para hortícolas e demais produtos consumidos crus que tenham contato direto com lodo de esgoto. O milho e outras gramíneas (trigo, cana e sorgo), pelas suas características são as culturas mais recomendadas e as que dão melhores respostas ao uso do lodo de esgoto. Outras aplicações como a fruticultura, reflorestamento e recuperação de áreas degradadas também são alternativas interessantes, dentro de critérios específicos de utilização (SANEPAR, 1997).

# **2.3.9 Avaliação da Qualidade do Lodo de Esgoto**

A avaliação da qualidade do lodo é necessária para determinar a viabilidade do lodo para aplicação na agricultura e para controlar a adição de nutrientes e metais pesados ao solo.

A composição do lodo de esgoto pode variar em função das características do esgoto, do sistema de tratamento (aeróbico ou anaeróbico) e do processo de higienização e secagem adotado. Estas variações devem ser mensuradas com freqüência, a fim de assegurar sua qualidade e as possíveis restrições de uso, como descreve Andreoli e Pegorini (2000), que deverão ser estabelecidas como:

• Parâmetros agronômicos: teor de matéria seca, matéria orgânica, C, N, P, K, Ca, Mg, S, relação C/N, e pH;

• Critérios sanitários: caracterizar o lodo em relação ao risco de contaminação do meio ambiente por patógeno e microrganismos prejudiciais à saúde humana: *Salmonella sp,* ovos viáveis de helmintos e coliformes fecais;

• Níveis de metais pesados: Cd, Cr, Cu, Hg, Ni, Pb, e Zn;

• Estabilidade: a questão da freqüência de insetos nos locais de aplicação e estocagem do lodo no campo está associada às más condições de estabilização do produto, e pode ser avaliado pelo teor de cinzas do lodo.

# **3. MATERIAL E MÉTODOS**

#### **3.1 Descrição dos Softwares Utilizados**

# **3.1.1 Linguagem ASP**

ASP ("Active Server Page") é uma tecnologia proprietária da Microsoft que disponibiliza um conjunto de componentes para o desenvolvimento de páginas Web dinâmicas. Para Santos (2000), tais páginas consistem em arquivos de extensão \*.asp no formato texto (ASCII) que contêm combinações de scripts e tags HTML.

Para ter esta característica de comunicação via Internet, foi utilizada a linguagem de programação para geração de páginas dinâmicas ASP ("Active Server Pages"), da Microsoft. Esta opção se deve a algumas vantagens que esta linguagem proporciona, como descreve Franklint (2003):

- facilidade e praticidade: tendo como base o VBScript, JScript, Perl e agora o C#, é possível construir poderosos aplicativos com instruções quase sempre extremamente simples;
- modularidade: a ASP fornece excelente estrutura para a modularização, permitindo, de fato, criar programas extremamente pequenos em tamanho físico e em linhas de código;
- suporte a funções: a ASP possui muitas funções já prontas e isso significa que "muitas horas de dor de cabeça" podem ser evitadas, principalmente para as funções que trabalham data e hora;
- segurança: por meio de recursos diversos do IIS, e do Windows 2000, a ASP da suporte a segurança de informações;
- rapidez: a ASP é extremamente rápida, produzindo excelente desempenho e cada vez que a Microsoft cria novas versões do IIS, acrescenta técnicas para aumentar ainda mais essa velocidade;
- criação de componentes em diversos ambientes e linguagens: caso já se conheça Java, C, Visual Basic ou Delphi, vai se sentir bastante à vontade ao desejar criar componentes ASP em qualquer uma das linguagens citadas aqui;
- multiplataforma: uma grande alegação dos concorrentes é o fato de suas ferramentas serem multiplataforma. A questão da multiplataforma é extremamente fácil de resolver: basta que existam empresas que forneçam suporte aos diversos sistemas operacionais. ASP já possui fornecedores com serviços Web e propostas tecnológicas que permitem que o ASP rode em diversos SO, incluindo o Linux.

Outra vantagem que motivou a opção por esta linguagem de programação, foi o fato de que, como a maioria dos usuários da Internet optam pelo navegador Internet Explorer, se espera um melhor desempenho na execução do programa, já que tanto a ASP como o Internet Explorer, pertencem a empresa Microsoft.

# **3.1.2 Linguagem HTML**

HTML é uma sigla de "Hyper Text Markup Language", a linguagem utilizada para criação de páginas na Rede. Segundo Pereira e Rehder (2003), criada por Tim Berners-Lee, o inventor da Web.

Os comandos em HTML são chamados de tags (ou rótulos) e eles irão dizer ao navegador como o texto, a informação e as imagens serão formatadas e exibidas.

# **3.1.3 Microsoft Access**

Conforme descrito em ACCESS (1994), um *banco de dados* é um conjunto de dados relacionados a um assunto ou propósito específico. Os registros de empregados em um arquivo, uma coleção de selos em um álbum, uma agenda com os nomes dos gerentes de vendas, cada um destes conjuntos é um banco de dados.

Um *sistema de gerenciamento de banco de dados (SGBD)* é um sistema que armazena e recupera informações em um banco de dados, ou seja, o arquivo de empregados, o álbum ou a agenda. Um SGBD computadorizado é um programa que pode ser utilizado para armazenar e recuperar dados em computador. O Microsoft Access é um *sistema de gerenciamento de banco de dados relacional (SGBDR)*, que

armazena e recupera informações de acordo com os relacionamentos que se define (ACCESS, 1994).

# **3.2 Comunicação Via Internet**

Na Internet, por trás de cada página aberta, existem fluxos de informações que é realizado entre *servido*r e *browsers*.

Para entender melhor como é a comunicação via Internet, é apresentado como funciona o "vai-e-vem" de pedidos, como descreve Franklint (2003), divido em três etapas:

- Etapa um: A primeira etapa é aquela em que o navegador Web emite um pedido de uma página da Web. Ele geralmente se encontra na forma de um pedido *get* ou um pedido *post* do HTTP. Páginas estáticas, gráficos e outros objetos da Web (como arquivos de som e clipes de vídeo) são recuperados por um pedido *get*. Um navegador Web também pode solicitar que um servidor Web rode um programa (PHP, ASP, JSP etc.) que gere dinamicamente dados da página Web. Quando é utilizado um formulário para enviar os dados contidos na requisição, geralmente é utilizado o método *post*.
- Etapa dois: O pedido da página Web agora é transmitido pela Internet ao servidor apropriado para processamento pelo servidor da Web. Essa transmissão é conectada ao servidor apropriado, usando um socket TCI/IP. O servidor desejado é indicado pela parte do nome do domínio do *Localizador de Recurso Uniforme*  (URL).

O servidor Web consulta o *espaço de documento* (um conjunto específico de diretórios em um disco, acessíveis pelo aplicativo servidor da Web), procurando um arquivo correspondente ao arquivo e caminho indicado no URL. Se o arquivo for encontrado, o servidor Web transmitirá o arquivo ao navegador Web. Para ajudar o browser entender o *tipo de conteúdo* (*MIME*), o qual é extremamente importante para páginas criadas dinamicamente, que deve ser fornecido como parte de sua saída.

• Etapa três: O browser agora recebe o arquivo e o apresenta, conforme direcionado pelo código HTML (*Hiper Text Markup Language*) contido nele.

A Figura 1 mostra todo o processo que ocorre desde a requisição do cliente até a chegada da resposta ao navegador Web. Na Figura nota-se, como descreve Franklint (2003), que quando digitamos uma URL, um computador servidor, que possui o servidor Web instalado, dispara aplicação servidora. A aplicação é reconhecida pelo servidor Web, que traduz para código HTML e o exibe no browser do cliente.

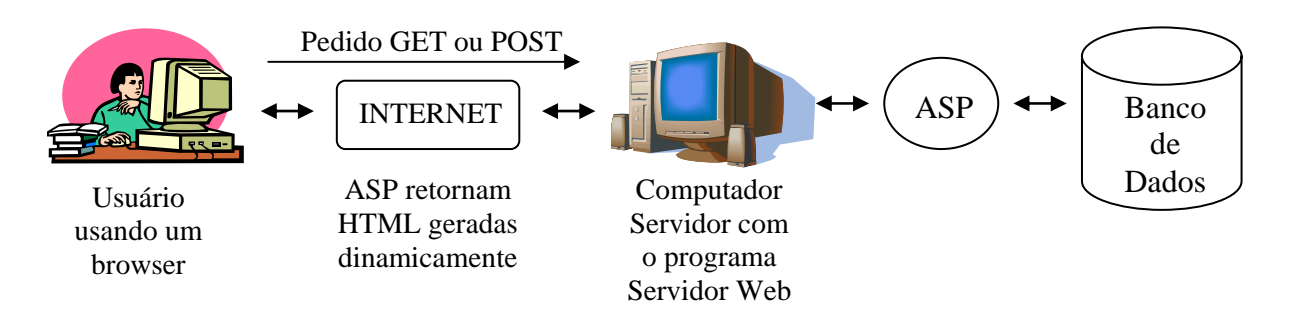

Figura 1. Processo que ocorre desde a aquisição do cliente até a chegada da resposta ao navegador Web (FRANKLINT, 2003).

# **3.3 Comunicação com Banco de Dados**

ODBC ("Open Database Connectivity") é uma tecnologia da Microsoft usada para estabelecer conexões com banco de dados.

Neste sistema foi usado o provedor ODBC para Microsoft Access, com conexão DSN-LESS, onde DSN significa "*Data Source Name*" (nome de fonte de dados) e LESS, indica que a string de conexão é especificada diretamente no programa ASP, que neste caso é em arquivo texto.

# **3.4 Desenvolvimento do Sistema**

Este sistema foi construído com objetivo de auxiliar o profissional que trabalha com lodo de esgoto na tomada de decisões e para tal optou-se em desenvolvê-lo tendo como referência a metodologia usada em Sistemas Especialistas.

Em sistemas com este perfil de aliar o ser humano a um sistema especializado, ele passa a dispor de uma parte do conhecimento humano, enquanto que o ser humano gerencia a resolução global do problema, bem como o conhecimento discriminatório e criativo.

#### **3.5 Aquisição de Conhecimento**

Aquisição de Conhecimento é um processo de extração, transformação e transferência de informação de uma fonte de conhecimento para um programa de computador.

Com a aquisição do conhecimento torna-se necessária à representação do mesmo de forma adequada, para que este seja armazenado e manipulado pelo sistema.

Representar o conhecimento por regras é uma maneira bastante utilizada nos diversos Sistemas Especialistas existentes no mercado mundial. Neste esquema os conhecimentos são representados por pares condição – ação, como menciona Passos (1989), citado por Pereira (1995).

As regras são estruturas do tipo:

Se < condição > então < ação >, onde:

< condição > estabelece um teste cujo resultado depende do estado atual da base de conhecimento. Tipicamente o teste verifica a presença ou não de certas informações na Base de Conhecimento.

< ação > altera o estado atual da base de conhecimento, adicionando, modificando ou removendo unidades de conhecimento presentes na base. Uma ação pode acarretar também efeitos externos à base como mostrar uma mensagem no vídeo, por exemplo.

O conhecimento no sistema proposto, foi adquirido em literaturas existentes sobre o assunto e do especialista de domínio do problema, que foi o Pesquisador do Instituto Agronômico de Campinas-IAC, Dr. Ronaldo Severiano Berton.

A aquisição de conhecimento do especialista foi feita, basicamente, através de entrevistas não estruturadas. Esta "não formalidade" se deve ao fato da facilidade de acesso ao especialista e sua pré-disposição em passar informações.

#### **3.6 Componentes de um Sistema Especialista**

 Como visto, os principais componentes de um Sistema Especialista são a Base de Conhecimento, a Máquina de Inferência e a Interface com o Usuário.

A Base de Conhecimento do sistema pode ser comparada à forma como o especialista no uso agrícola do lodo de esgoto, armazena, deduz e infere seu conhecimento. Portanto, o nível de desempenho do sistema está diretamente relacionado com a quantidade e qualidade de conhecimento representada no sistema.

O conhecimento consiste de fatos e heurísticas e os fatos no sistema aqui proposto constituem-se de informações que estarão sendo solicitadas ao usuário do sistema.

As heurísticas são as regras que caracterizam a tomada de decisão do Sistema Especialista e, como dito anteriormente, representadas através de regras do tipo "se... então".

A linguagem ASP não possui Máquina de Inferência, mas fornece ferramentas que possibilitam ao desenvolvedor do sistema, criar rotinas de interação dos fatos com as regras.

Apesar deste sistema não possuir Máquina de Inferência, a maneira como ele "caminha" buscando a solução do problema, assemelha-se ao Encadeamento para Frente ou "Forward Chaining" relacionado ao Mecanismo de Inferência utilizado em Sistemas Especialistas.

Este sistema foi desenvolvido usando scripts servidores, que são arquivos textos com um conjunto de instruções ASP, nos quais estão contidas todas instruções que dizem o que o programa fará. A linguagem de script utilizada foi o VBScript.

As regras são formadas dentro de uma estrutura de controle de decisão que são embutidas na linguagem de programação que nos permite executar determinado conjunto de comandos de acordo com uma determinada condição.

O comando do VBScript mais utilizado na construção das regras foi o IF. Sua sintaxe:

If < Condição > Then Comando(s) End If

Uma aplicação ASP é composta essencialmente do conjunto de objetos expostos na Figura 2, onde notam-se duas coisas, conforme descreve Franklint (2003): a primeira é o fato de a ASP possuir cinco objetos que compõem qualquer aplicação. O segundo ponto é que a Figura 2 mostra os gerentes do "vai-e-vem" dentro do ASP, ou seja, o objeto que recebe a requisição do usuário: objeto REQUEST, e o que envia as respostas ao usuário: objeto RESPONSE.

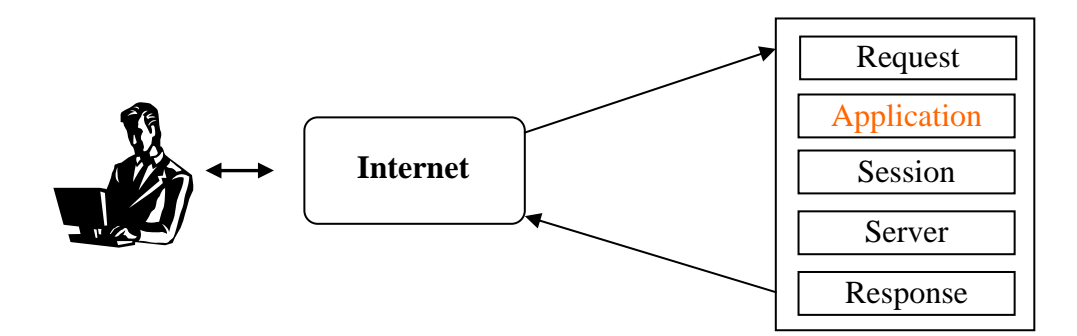

Figura 2. Arquitetura da ASP e os gerentes do "vai-e-vem" (FRANKLINT, 2003).

# **3.7 Análise da Qualidade do Lodo de Esgoto**

O lodo de esgoto para ser aplicado na agricultura no Estado de São Paulo, precisa estar de acordo com os critérios de qualidade estabelecidos pela Norma da Cetesb P4.230/99.

Nesta fase de análise da qualidade do lodo de esgoto, foram incorporados no sistema os seguintes critérios: concentrações máximas permitidas de metais pesados (Tabela 5) e concentrações máximas permitidas de patógenos (Tabela 6).

Tabela 5. Concentrações limites de metais no lodo (CETESB, 1999).

| Metal      | $-1$     |
|------------|----------|
|            | ۷g<br>mg |
| Arsênio    | 75       |
| Cádmio     | 85       |
| Cobre      | 4.300    |
| Chumbo     | 840      |
| Mercúrio   | 57       |
| Molibdênio | 75       |
| Níquel     | 420      |
| Selênio    | 100      |
| Zinco      | 7.500    |

Tabela 6. Concentrações limites de patógenos no lodo (CETESB, 1999).

| Patógenos                | Densidades $^{(1)}$                            |
|--------------------------|------------------------------------------------|
| Lodo Classe A            |                                                |
| <b>Coliformes</b> Fecais | $10^3$ NMP $g^{-1}$ ST<br>3 NMP $(4g)^{-1}$ ST |
| Salmonella sp.           |                                                |
| Lodo Classe B            |                                                |
| <b>Coliformes</b> Fecais | $2 \times 10^6$ NMP (g) <sup>-1</sup> ST       |
| $\sqrt{11}$              |                                                |

 $\overline{^{(1)}}$  NMP g<sup>-1</sup> ST: número mais provável por grama de sólidos totais.

O sistema solicita ao seu usuário dados da análise química e microbiológica da amostra que representa o lodo de esgoto que pretende utilizar, para dar o diagnóstico da sua qualidade. São solicitados as concentrações (mg  $kg^{-1}$ ) dos seguintes metais pesados: arsênio, cádmio, cobre, chumbo, mercúrio, molibdênio, níquel, selênio e zinco e dos patógenos: coliformes fecais (NMP  $g^{-1}$  ST) e *Salmonella sp* (NMP (4g)<sup>-1</sup> ST).

No diagnóstico da amostra, o sistema pode apresentar lodo de esgoto com características adequadas a ser usado na agricultura ou impróprio para este fim. Estando adequado, isto representa que todos os metais pesados estão abaixo do limite exigido pela Norma (Tabela 5). Em relação aos patógenos, o sistema pode classificar o lodo de esgoto como classe A ou B. Para ser Classe A a densidade de coliformes fecais deve ser inferior a  $10^3$  NMP  $g^{-1}$  ST, e a de *Salmonella sp.* 3 NMP  $(4g)^{-1}$  ST. Para ser Classe B a densidade de coliformes fecais deve ser inferior a  $2 \times 10^6$  NMP g<sup>-1</sup> ST. O lodo de esgoto não se enquadrando como classe A ou B ou contendo a concentração de pelo menos um metal pesado acima do seu limite, é considerado impróprio para ser aplicado na agricultura.

 Caso o sistema considere o lodo de esgoto impróprio para ser aplicado na agricultura apenas por problema relacionado a patógenos, ele aponta a opção para a necessidade de tratamento adicional.

A seguir é apresentada algumas regras embutidas no sistema relacionadas à avaliação da qualidade do lodo de esgoto, obedecendo aos critérios estabelecidos na Norma da Cetesb (1999):

• Verificação se a concentração do metal pesado arsênio esta acima do limite permitido:

```
If arsenio \leq 75 Then
```
men\_arsenio = "ok"

End If

If arsenio  $> 75$  then

men\_arsenio = "acima do limite permitido (75 mg/kg)"

qualidade  $=$  "nao"

End If

• Classificação do lodo de esgoto quanto à presença de patógenos:

If coliformes  $\leq$  1000 then

If salmonella  $\leq$  3 then

```
 classlodo = "Classe A"
```
End If

End If

# **3.8 Recomendação de Adubação com Lodo de Esgoto**

No cálculo da dosagem a ser aplicada em uma determinada cultura, devem ser levados em consideração os seguintes fatores lodo de esgoto: teor de N disponível presente, teores de metais pesados, a capacidade do lodo de esgoto em alterar o pH do solo e o teor de metais pesados acumulados pela sua aplicação sucessiva.

Para o sistema fazer a análise de restrições em relação a metais pesados, é solicitado ao usuário que forneça o nome da área onde se pretende aplicar o lodo de esgoto e seu histórico, caso haja, de aplicações com suas respectivas quantidades (kg ha-1) de metais pesados e a data de aplicação. Estas informações são armazenadas no banco de dados do sistema.

A seguir é apresentado como é calculada a dosagem provisória e depois como os fatores de restrições podem alterar seu valor.

O cálculo da dosagem provisória adotada neste sistema visa suprir a necessidade, pela cultura, do nitrogênio através da aplicação de lodo de esgoto.

 Dados do lodo de esgoto (base seca) a serem fornecidos ao sistema: freqüência de mineralização do nitrogênio (%), N kjeldhal (mg kg<sup>-1</sup>), N amoniacal (mg kg<sup>-1</sup>), N nitrato (mg kg<sup>-1</sup>), N nitrito (mg kg<sup>-1</sup>), umidade (%), fósforo (g kg<sup>-1</sup>), eficiência do fósforo (%) e potássio (g $kg^{-1}$ ).

Ao profissional responsável pela aplicação, nas condições do Estado de São Paulo, sugere-se consultar o "Boletim 100" (Raij et al., 1996), para obter a quantidade de nitrogênio, fósforo e potássio recomendado para a cultura. Ele deve informar, também, qual o tipo de aplicação de lodo, se é "superficial" ou "sub-superficial".

De acordo com procedimento descrito na Norma da Cetesb (1999), a aplicação do lodo de esgoto não deverá exceder o quociente entre a quantidade de nitrogênio recomendada para a cultura agrícola e o teor de nitrogênio disponível no lodo de esgoto.

A fórmula para cálculo da dosagem provisória (taxa de aplicação) segue abaixo:

$$
TA = \left(\frac{N \text{ rec}}{N \text{ disp}}\right)
$$

 $TA = Taxa$  de aplicação (dosagem provisória) (Mg ha<sup>-1</sup>)

N rec = Nitrogênio recomendado (kg ha<sup>-1</sup>)

N disp = Nitrogênio disponível (kg  $Mg^{-1}$ )

 A quantidade de nitrogênio presente no lodo de esgoto e que será potencialmente disponível para a cultura, é estimada pelas seguintes fórmulas.

Aplicação Superficial:

N disp = 
$$
\left(\frac{FM}{100}\right) \times (N_{KJ} - N_{NH3}) + 0.5 \times (N_{NH3}) + (N_{N03} + N_{N02})
$$

Aplicação Sub-superficial:

N disp = 
$$
\left(\frac{FM}{100}\right) \times (N_{KJ} - N_{NH3}) + N_{NH3} + (N_{NO3} + N_{NO2})
$$
, onde:

FM = Freqüência de mineralização do nitrogênio (%);

 $N_{\text{KJ}} = N$  kjeldhal (mg kg<sup>-1</sup>);

 $N<sub>NH3</sub>$  = Nitrogênio amoniacal (mg kg<sup>-1</sup>);

 $N_{NO3}$  = Nitrogênio nitrato (mg kg<sup>-1</sup>);

 $N_{NO2}$  = Nitrogênio nitrito (mg kg<sup>-1</sup>).

# **3.8.1 Fatores de Restrições**

A aplicação sucessiva de lodo de esgoto ao solo causa aumento na concentração de metais pesados no sistema, de tal modo que deve haver um limite para essas aplicações.

De modo a orientar a aplicação de lodo de esgoto como fertilizante, a Cetesb (1999) definiu os valores máximos de metais pesados que podem ser adicionados anualmente ao solo, bem como as cargas cumulativas máximas permissíveis por aplicações sucessivas de metais pesados.

## **3.8.1.1 Taxa Anual Máxima de Metais Pesados em Solos Agrícolas**

Esta análise da taxa de aplicação anual máxima de metais pesados é feita somando-se as quantidades de todas aplicações no ano referente a cada metal pesado. Obtém-se um valor que é comparado com o limite estabelecido na norma da Cetesb (1999) onde, caso a quantidade de algum metal pesado ultrapasse seu valor limite (Tabela 7), o sistema diminui a dosagem provisória, para que esta quantidade do metal pesado que estava acima fique igual ao seu limite. Esta regra é adotada para todos os metais pesados.

Tabela 7. Taxa de aplicação anual máxima de metais pesados em solos agrícolas tratados com lodos (CETESB, 1999).

| Metais   | $kg$ ha <sup>-1</sup> |
|----------|-----------------------|
| Arsênio  | 2,00                  |
| Cádmio   | 1,90                  |
| Cobre    | 75,00                 |
| Chumbo   | 15,00                 |
| Mercúrio | 0,85                  |
| Níquel   | 21,00                 |
| Selênio  | 5,00                  |
| Zinco    | 140,00                |

# **3.8.1.2 Cargas Cumulativas Máximas Permissíveis de Metais Pesados**

Seguindo o mesmo raciocínio do item anterior, o sistema usa o mesmo procedimento obedecendo aos limites da Tabela 8 onde, novamente, existe a possibilidade da dosagem provisória ter seu valor alterado para atender a novas restrições.

Tabela 8. Cargas cumulativas máximas permissíveis de metais pela aplicação de lodo em solos agrícolas (CETESB, 1999).

| Metais   | $kg$ ha <sup>-1</sup> |
|----------|-----------------------|
| Arsênio  | 41                    |
| Cádmio   | 39                    |
| Cobre    | 1.500                 |
| Chumbo   | 300                   |
| Mercúrio | 17                    |
| Níquel   | 420                   |
| Selênio  | 100                   |
| Zinco    | 2.800                 |

## **3.8.1.3 Capacidade do Lodo de Esgoto em Alterar o pH do Solo**

A aplicação de lodo de esgoto no solo pode causar uma alteração do pH. Com base nesta propriedade, a dose de lodo de esgoto a ser aplicada no solo não deve elevar o pH em CaCl<sub>2</sub> acima de 7. Outro aspecto é que o pH do solo na área de aplicação do lodo de esgoto, deve estar entre 5,5 e 7,0.

Estes critérios constam na Norma da Cetesb (1999) e são mencionados no sistema.

# **3.8.1.4 Quantidade de Fósforo (P) Acima da Necessidade da Cultura**

Outro fator de restrição mencionado no sistema, só que este é um critério agronômico, é quando a dosagem de lodo de esgoto, estabelecida pelo critério do N e metais pesados, fornecer mais fósforo do que a cultura necessita.

Existem situações onde a quantidade de fósforo acima da necessidade da cultura não é prejudicial ao seu desenvolvimento ou não é relevante a ponto de ter que diminuir a dosagem do lodo de esgoto.

# **3.8.2 Dosagem Final**

A dosagem final só vai ser igual a dosagem provisória se o sistema não detectar nenhum problema de restrição dentro dos que ele aborda. Havendo uma ou mais restrições, ele adota a dosagem, como sendo a final, a que apresentar o menor valor. Este raciocínio se deve ao fato de que utilizando esta regra, todas as outras restrições, caso existam, serão atendidas.

Após calcular a dosagem final, o sistema apresenta uma recomendação de adubação complementar com adubo mineral, se necessário. Esta recomendação é feita para os macronutrientes nitrogênio (N), fósforo (P<sub>2</sub>O<sub>5</sub>) e potássio (K<sub>2</sub>O). Para realizar esta, o sistema calcula a diferença entre a quantidade que a cultura necessita em relação ao que será fornecido pela aplicação da dosagem final de lodo de esgoto para cada um desses elementos.

Esta dosagem final gera então, quantidades (kg ha $^{-1}$ ) de metais pesados a serem aplicados na área de destino. Para que estas quantidades façam parte do histórico das aplicações nesta área, o sistema solicitará um nome e data para esta aplicação. Estes dados serão armazenados no banco de dados do sistema e, caso haja(m) outra(s) aplicação(s) nesta área, serão considerados nas análises de restrições.

Para melhor visualização do funcionamento deste sistema, a seguir é apresentado um resumo da sua Árvore de Decisão, como mostra a Figura 3, mencionando a fase de Análise da Qualidade do lodo de esgoto e posteriormente sua Recomendação de Adubação.

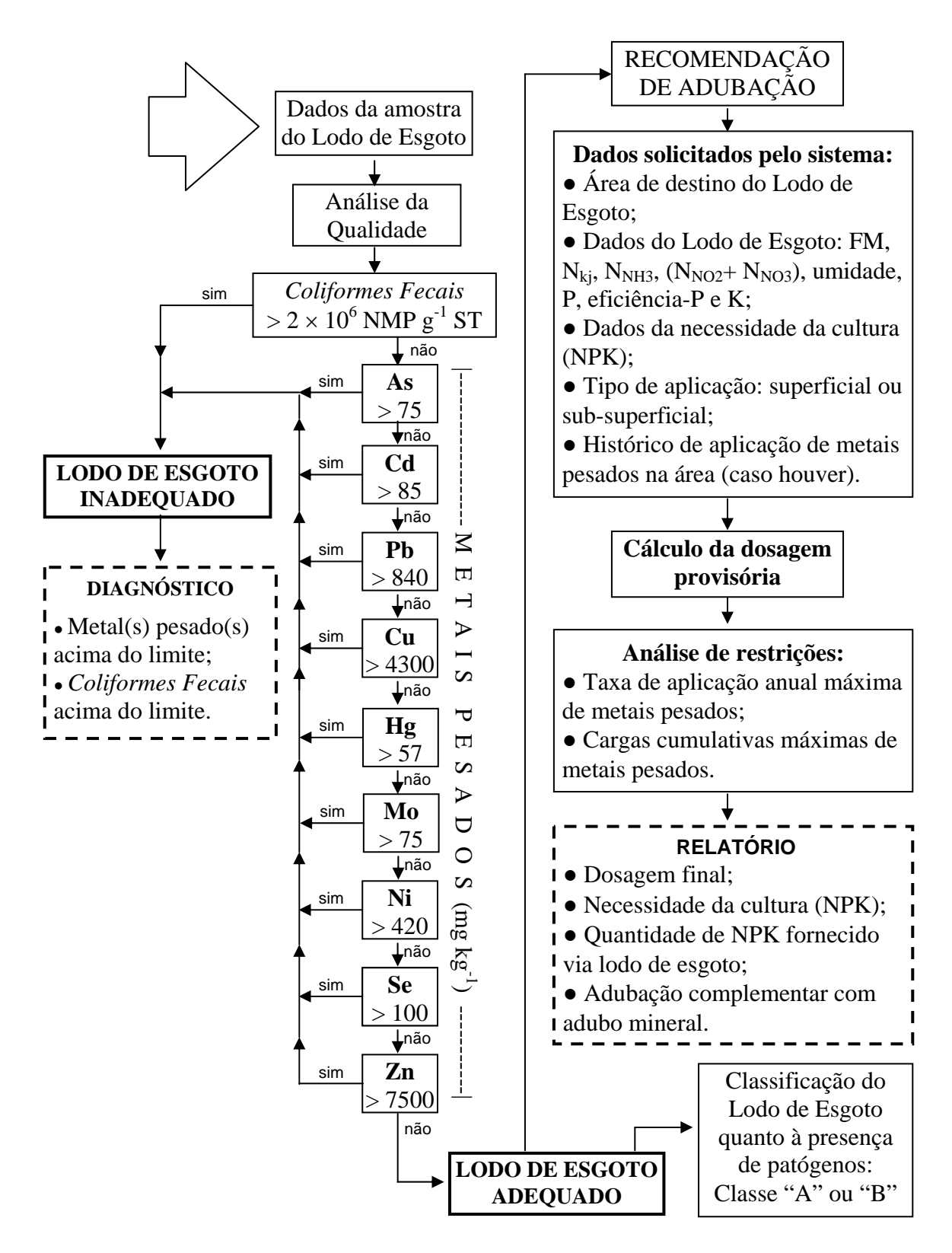

Figura 3: Diagrama resumido da Arvore de Decisão.

# **3.9 Validação do Sistema**

 Para a validação deste sistema, optou-se em seguir metodologia utilizada em Sistema Especialista, onde foram criadas três situações, envolvendo três tipos diferentes de lodo de esgoto, duas culturas e um tipo de solo (Tabela 10).

 Para validar o sistema foram escolhidos três profissionais que trabalham com o uso agrícola do lodo de esgoto. Cada um deles receberam as três situações (Tabela 10), objetivando apresentar sua recomendação de adubação por meio de um questionário (Figura 5).

Segue a identificação, em ordem alfabética, dos profissionais que participaram da validação:

- Dr. Fernando Carvalho Oliveira Engenheiro Agrº da Empresa Opersan Serviços Ambientais S/C Ltda;
- Drª. Maria Emília Mattiazzo Engenheira Agrª, professora da Esalq/USP;
- Dr. Wagner Bettiol Engenheiro Agrº, pesquisador da Embrapa Meio Ambiente.

Observação: usou-se uma mesma curva de calibração do pH para as três situações, conforme apresentado na Tabela 9 e Figura 4.

# **pH**

Tabela 9. pH do solo nos diversos tratamentos com lodo. (lodo seco termicamente)

| Trat.\Tempo(dias)                                                                | 0 | 7 14 28 42 56 |  |  | 70 | 84 | 98 112 126 |       |
|----------------------------------------------------------------------------------|---|---------------|--|--|----|----|------------|-------|
| Dose 1 (10 Mg ha <sup>-1</sup> ) 4,3 5,1 4,8 5 4,9 4,5 4,5 4,2 4,3               |   |               |  |  |    |    |            | 4 3,9 |
| Dose 2 (20 Mg ha <sup>-1</sup> ) 4,6 5,5 5,5 5,6 5,8 5,6 5,6 5,2 5,1 5,1 4,9 4,5 |   |               |  |  |    |    |            |       |
| Dose 3 (40 Mg ha <sup>-1</sup> ) 5,1 6,1 6,1 6,1 6,5 6,3 6,1 5,5 5,6 5,3 5,1     |   |               |  |  |    |    |            |       |

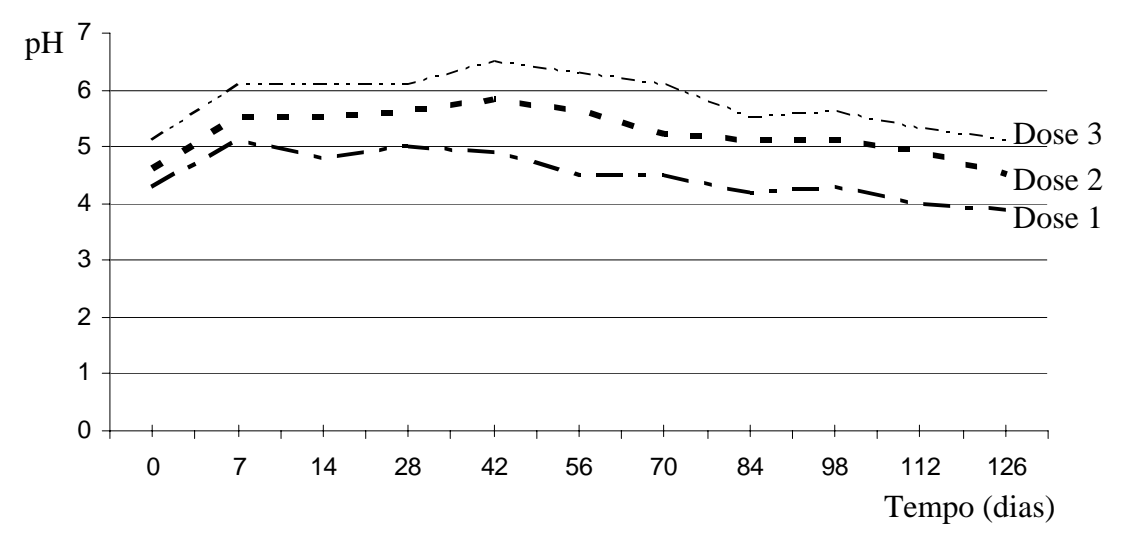

Figura 4. Alteração do pH da mistura solo/lodo de esgoto em função do tempo para três diferentes doses de lodo de esgoto.

| <b>Dados</b>                                                        | Situação 1     | Situação 2      | Situação 3     |
|---------------------------------------------------------------------|----------------|-----------------|----------------|
| LODO DE ESGOTO (base seca):                                         |                |                 |                |
| Origem                                                              | ETE "A"        | ETE "B"         | ETE "C"        |
| $^{(1)}$ FM (%)                                                     | 29             | 29              | 29             |
| ${}^{(2)}N_{KJ}$ (mg kg <sup>-1</sup> )                             | 44800          | 43100           | 25200          |
| $^{(3)}$ N <sub>NH3</sub> (mg kg <sup>-1</sup> )                    | 6627           | 8618            | 708            |
| $^{(4)}$ N <sub>NO2</sub> e N <sub>NO3</sub> (mg kg <sup>-1</sup> ) | 65,4           | 164             | 144,7          |
| Umidade (%)                                                         | 64,83          | 76,69           | 64,7           |
| Fósforo (P) $(g kg^{-1})$                                           | 17,9           | 27,3            | 6              |
| Eficiência do fósforo (P) (%)                                       | 64             | 64              | 64             |
| Potássio $(K)$ (g $kg^{-1}$ )                                       | $\mathbf{1}$   | $\mathbf{1}$    | $\mathbf{1}$   |
| Metais Pesados (mg $kg^{-1}$ ):                                     |                |                 |                |
| Arsênio                                                             | < 0,1          | < 0,1           | < 0,1          |
| Cádmio                                                              | 14             | 0,6             | 7,21           |
| Chumbo                                                              | 148,7          | 43              | 284,3          |
| Cobre                                                               | 867,8          | 196             | 368            |
| Cromo total                                                         | 639,6          | 182,4           | 131            |
| Mercúrio                                                            | < 0,1          | < 0,1           | < 0, 1         |
| Molibdênio                                                          | < 0,1          | < 0,1           | < 0,1          |
| Níquel                                                              | 270            | 49,5            | 35,4           |
| Selênio                                                             | < 0,1          | < 0,1           | < 0,1          |
| Zinco                                                               | 3330           | 890,6           | 1361           |
| Patógenos:                                                          |                |                 |                |
| Coliformes fecais (NMP $g^{-1}$ ST)                                 | 1200           | 1200            | 1200           |
| Salmonella sp (NMP $(4g)^{-1}$ ST)                                  | $\overline{2}$ | $\overline{2}$  | $\overline{2}$ |
| <b>CULTURA:</b>                                                     |                |                 |                |
| Nome                                                                | Milho          | Milho           | Cana soca      |
| Produtiv. esperada $(Mg ha^{-1})$                                   | $6 - 8$        | $6 - 8$         | $80 - 100$     |
| Classe de resposta ao nitrogênio                                    | média          | média           |                |
| SOLO:                                                               |                |                 |                |
| pH                                                                  | 5,9            | 5,9             | 5,9            |
| Fósforo ( $P_{resina}$ ) (mg dm <sup>-3</sup> )                     | 5              | $5\overline{)}$ | 5              |
| Potássio (K) (mmolc $dm^{-3}$ )                                     | 2,8            | 2,8             | 2,8            |
| M.O. $(g dm^{-3})$                                                  | 26             | 26              | 26             |
| $V\%$                                                               | 66             | 66              | 66             |

Tabela 10. Situações de uso agrícola do lodo de esgoto para validação do sistema.

 $<sup>(1)</sup>FM = Frequência de Mineralização do Nitrogênio$ </sup>

 ${}^{(2)}N_{KJ}$  = Nitrogênio Kjeldahl

 $^{(3)}N_{NH3} =$  Nitrogênio Amoniacal

 $^{(4)}$ N<sub>NO2</sub> e N<sub>NO3</sub> = Nitrogênio Nitrito e Nitrato

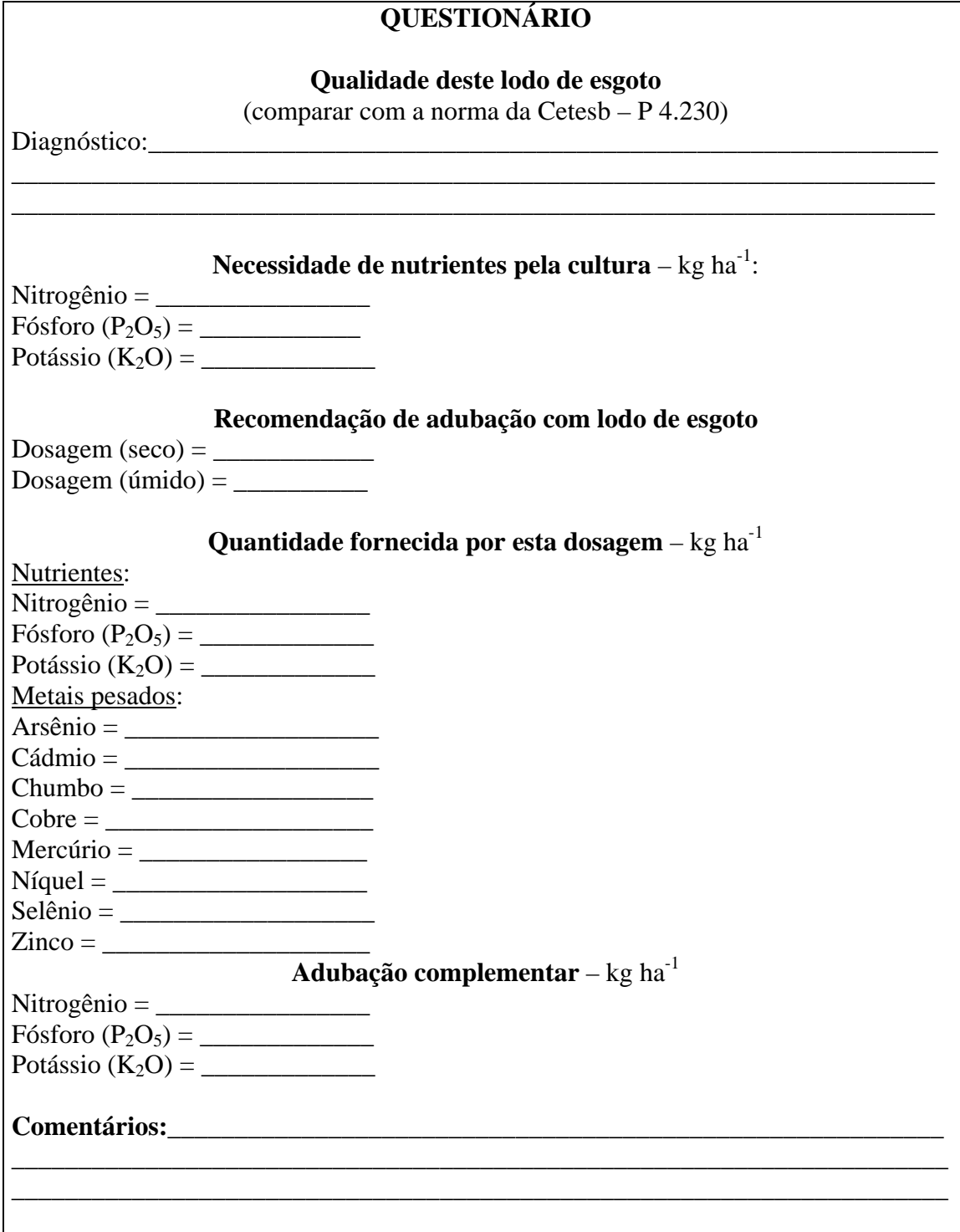

Figura 5. Questionário enviado aos profissionais para validação do sistema.

# **4. RESULTADOS E DISCUSSÃO**

Este Sistema Especializado possui a característica de acesso via Internet, onde foi capacitado para avaliar a qualidade do lodo de esgoto e fazer sua recomendação de adubação, seguindo Norma da Cetesb (1999) e conhecimentos de especialistas que trabalham com esse resíduo.

A principal linguagem de programação utilizada foi a ASP ("Active Server Page"), pertencente a Microsoft. É de se esperar que sistemas desenvolvidos nesta linguagem, funcionam corretamente no navegador de Internet desta mesma empresa, que é o Internet Explorer. Verificou-se que o sistema apresentou problemas em outro navegador, no caso o Netscape. Em virtude desse problema, recomenda-se que o sistema seja utilizado no navegador Internet Explorer.

O acesso via Internet proporciona praticidade aos usuários do sistema, pois para utilizá-lo basta ter, em qualquer lugar, um computador conectado na Internet. Outro aspecto positivo observado, é que uma vez que o sistema é apenas um para todos seus usuários, o qual fica instalado em um Provedor de Internet, todas as atualizações feitas nele, são disponibilizadas para todos no mesmo instante.

Esta facilidade de atualizações do sistema, simplifica a adição de novos conhecimentos de especialistas, bem como adequá-lo aos novos critérios da Norma da Cetesb (1999) que devem ser apresentados em 2004, como também, a nova resolução do CONAMA sobre uso agrícola do lodo de esgoto.

O sistema proporciona ao técnico responsável pela aplicação do lodo de esgoto na agricultura, possibilidade menor de não cometer erros na elaboração de projetos, já que parte deste, que normalmente é desgastante, passa a ser feito pelo sistema.

O sistema estabelece a utilização segura do lodo de esgoto, fundamentado em critérios da Norma da Cetesb (1999). Os aspectos inseridos nele que tratam desta questão, são: a opção para gerar uma recomendação de adubação com lodo de esgoto por meio do sistema, só será possível se a análise de sua qualidade for considerada adequada para este fim; e o outro aspecto é por meio das análises de restrições, respeitando os limites estabelecidos na Norma da cetesb (1999), referente ao acúmulo de metais pesados pelas aplicações sucessivas de lodo de esgoto.

No diagnóstico da qualidade do lodo de esgoto (Figura 6), o sistema pode apresentá-lo com características adequadas para ser aplicado na agricultura ou impróprio para este fim. Estando adequado, isto representa que todos os metais pesados estão abaixo do limite exigido pela Norma. Em relação aos patógenos, o sistema pode classificar o lodo de esgoto como classe A ou B. Para ser classe A a densidade de coliformes fecais deve ser inferior a 10<sup>3</sup> NMP g<sup>-1</sup> ST, e a de *Salmonella sp*. 3 NMP (4g) <sup>-1</sup> ST. Para ser Classe B a densidade de coliformes fecais deve ser inferior a  $2 \times 10^6$ NMP g-1 ST. Se o lodo de esgoto não se enquadrar como classe A ou B ou se contém a concentração de pelo menos um metal pesado acima do seu limite, é considerado impróprio para ser aplicado na agricultura.

Caso o sistema considere o lodo de esgoto impróprio para ser aplicado na agricultura apenas por problema relacionado a patógenos, ele aponta a opção para a necessidade de tratamento adicional.

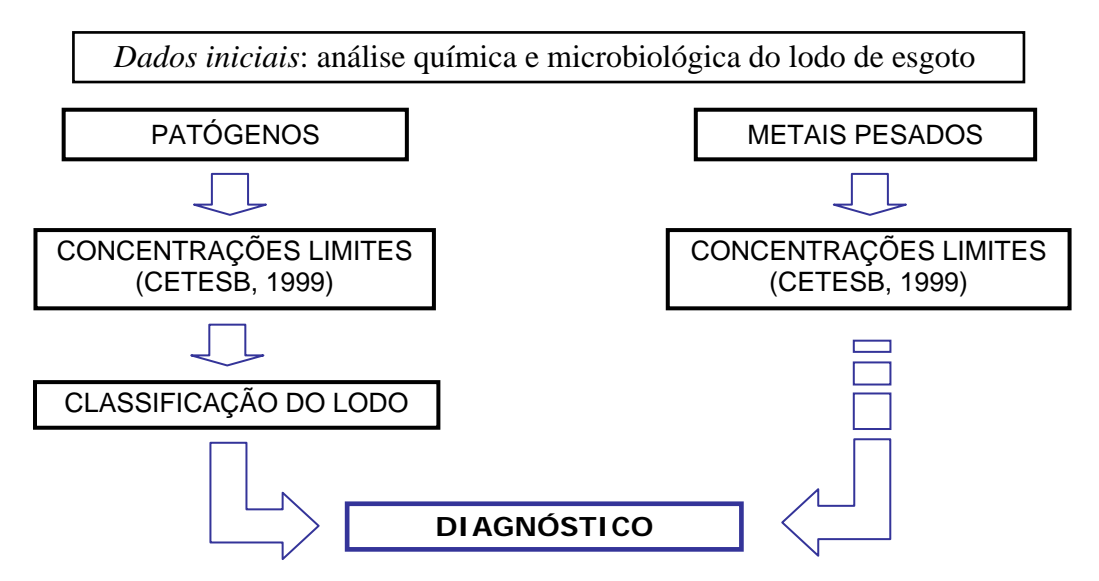

Figura 6. Representação resumida da análise de qualidade do lodo de esgoto.

A seguir é apresentado um exemplo de análise da qualidade de uma amostra de lodo de esgoto feita no sistema. A Figura 7 mostra os dados da amostra referente a metais pesados e patógenos.

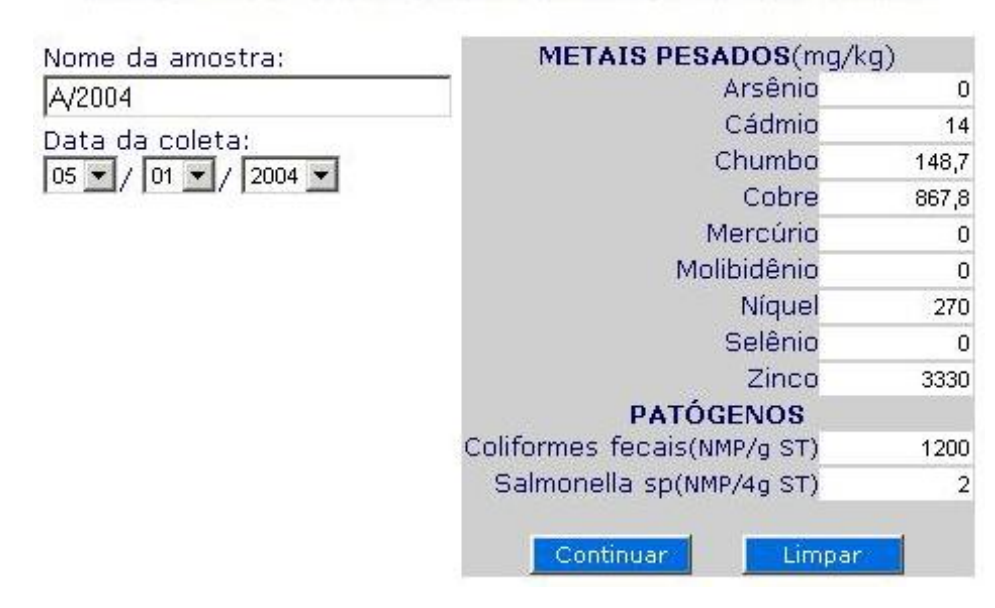

# DADOS PARA ANÁLISE DA QUALIDADE DO LODO DE ESGOTO

Figura 7. Dados solicitados pelo sistema para análise da qualidade do lodo de esgoto.

A Figura 8 apresenta o diagnóstico da amostra de lodo de esgoto, onde todos os metais pesados estão abaixo do limite estabelecido na Norma da Cetesb (1999) e é classificado quanto à presença de patógenos, como Classe B.

DIAGNÓSTICO DA AMOSTRA

| METAIS PESADOS                                      |  |  |
|-----------------------------------------------------|--|--|
| Arsenio: 0 mg/kg - OK                               |  |  |
| Cádmio: 14 mg/kg - OK                               |  |  |
| Chumbo: 148,7 mg/kg - OK                            |  |  |
| Cobre: 867,8 mg/kg - OK                             |  |  |
| Mercúrio: 0 mg/kg - OK                              |  |  |
| Molibidênio: 0 mg/kg - OK                           |  |  |
| Níquel: 270 mg/kg - OK                              |  |  |
| Selênio: 0 mg/kg - OK                               |  |  |
| Zinco: 3330 mg/kg - OK                              |  |  |
| PATÓGENOS                                           |  |  |
| Coliformes fecais: 1200 NMP/q ST - OK               |  |  |
| Salmonella sp: 2 NMP/4g ST - OK                     |  |  |
| Classificação do lodo quanto a presença de patógeno |  |  |
| <b>Classe B</b>                                     |  |  |
| Continuar                                           |  |  |

Figura 8. Diagnóstico da amostra de lodo de esgoto.

A aplicação sucessiva de lodo de esgoto ao solo causa aumento na concentração de metais pesados neste, de tal modo que deve haver um limite para as essas aplicações.

De modo a orientar a aplicação de lodo de esgoto como fertilizante, a Cetesb (1999) definiu os valores máximos de metais pesados que podem ser adicionados anualmente ao solo, bem como as cargas cumulativas máximas permissíveis por aplicações sucessivas de metais pesados.

A análise da taxa de aplicação anual máxima de metais pesados é feita somandose as quantidades de todas aplicações no ano referente a cada metal pesado. Obtém-se um valor que é comparado com o limite estabelecido na norma da Cetesb (1999) onde, caso a quantidade de algum metal pesado ultrapasse seu valor limite, o sistema diminui a dosagem provisória, para que esta quantidade do metal pesado que estava acima de seu limite fique igual ao seu limite. Esta regra é adotada para todos os metais pesados abrangidos pela Norma.

Seguindo o mesmo raciocínio do item anterior, o sistema usa o mesmo procedimento obedecendo aos limites para "cargas cumulativas máximas permissíveis de metais pesados" onde, novamente, existe a possibilidade da dosagem provisória ter seu valor alterado para atender às novas restrições.

Como apresentado anteriormente, a dosagem calculada (provisória) para suprir a necessidade de nitrogênio da cultura pode ter seu valor alterado em virtude de alguma restrição. Isto acontecendo, a dosagem tem seu valor diminuído e, conseqüentemente, ela deixa de atender a necessidade de nitrogênio da cultura (Figura 9).

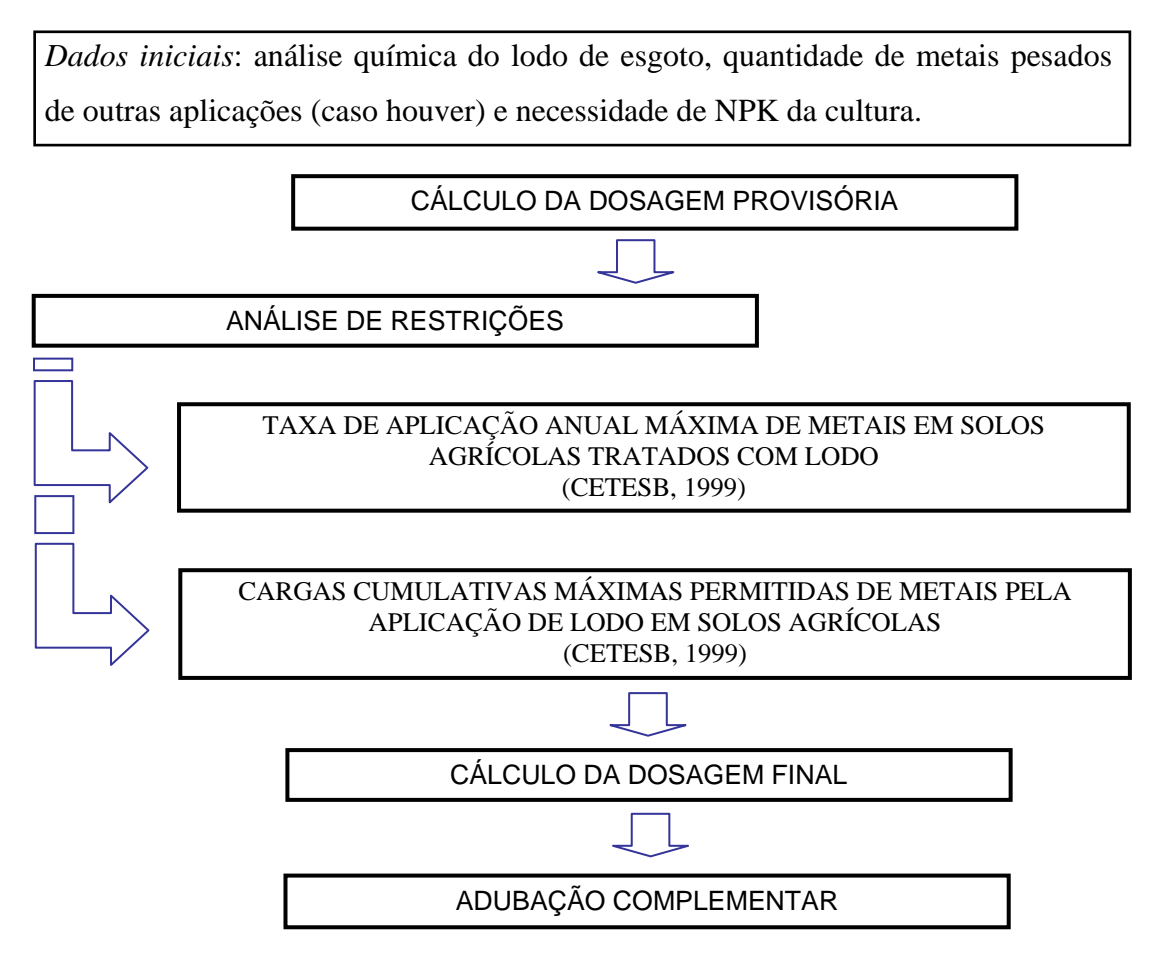

Figura 9. Representação geral da recomendação de adubação com lodo de esgoto.

As análises de restrições adotadas neste sistema, possibilita ao responsável pela aplicação do lodo de esgoto, ter a segurança de não causar danos ao ambiente e ao homem por metais pesados, de acordo com critérios da Norma da Cetesb (1999).

É apresentado a seguir exemplo de uma recomendação de adubação feito no sistema, onde no primeiro momento é feito as análises de restrições para metais pesados.

A Figura 10 mostra os dados para o sistema calcular a dosagem provisória e a adubação complementar.

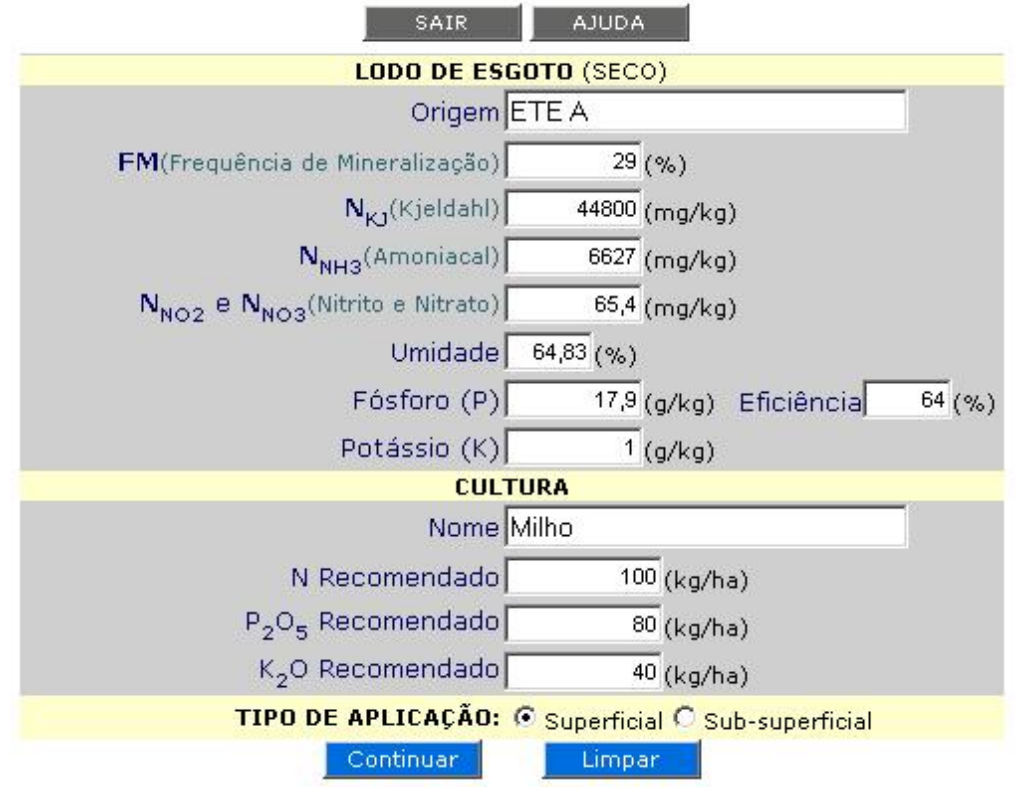

Figura 10. Dados solicitados pelo sistema para recomendação de adubação com lodo de esgoto.

A Figura 11 mostra as quantidades de metais pesados de outra aplicação que já foi feita na área. Esta é uma opção que o sistema oferece para situações onde não se usou o sistema para gerar recomendação de adubação.

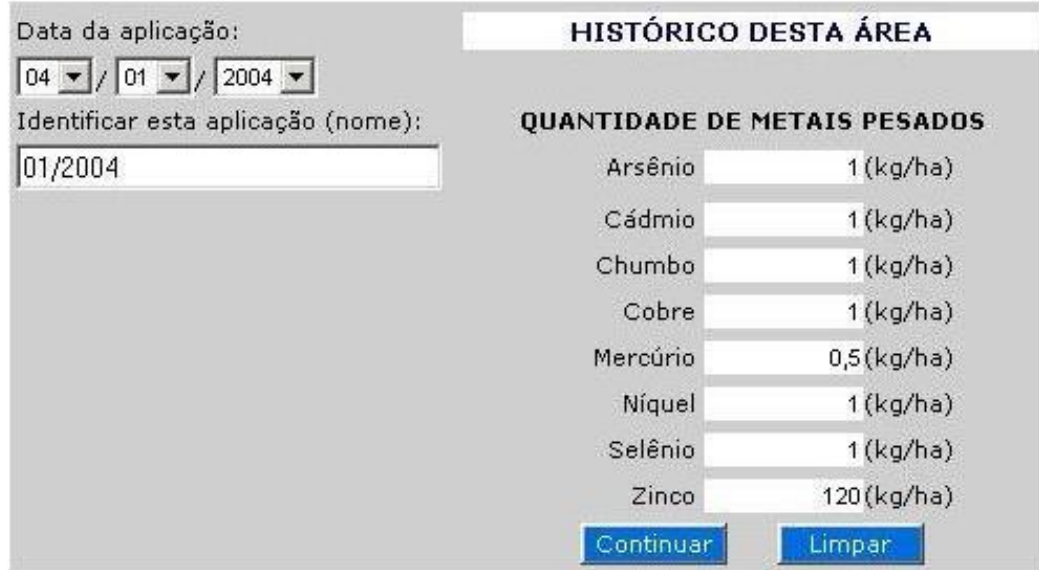

Figura 11. Dados de metais pesados solicitados pelo sistema de outra aplicação.

A Figura 12 apresenta as análises de restrições para metais pesados (observação: as concentrações dos metais pesados no lodo de esgoto são as mesmas da Figura 7), onde na primeira linha tem o valor da dosagem provisória e logo abaixo as primeiras análises de restrições referentes a "taxa anual máxima dos metais pesados". Nesta figura, observa-se que houve restrição no valor da dosagem provisória, promovida pelo metal pesado zinco. A soma da sua quantidade gerado nesta dosagem  $(24,04 \text{ kg ha}^{-1})$ , mais a que já havia sido aplicado nesta mesma área  $(120,00 \text{ kg ha}^{-1})$ , excedeu o limite da Norma da Cetesb (1999) (140,00 kg ha<sup>-1</sup>), onde o valor da dosagem provisória de 6920 kg ha<sup>-1</sup>, diminuiu para 6006 kg ha<sup>-1</sup>. Nesta mesma figura mostra que não houve restrição em relação as "cargas cumulativas máximas dos metais pesados". Como teve a restrição do zinco, o sistema adotou, como dosagem final, o valor de 6006 kg ha-1 (última linha da figura).

| Adequação             |                                                |                                                            | Dosagem Provisória (seco) = 6920 kg/ha |                                 |          |  |
|-----------------------|------------------------------------------------|------------------------------------------------------------|----------------------------------------|---------------------------------|----------|--|
| da Dosagem            | Taxa anual máxima dos metais pesados - (kg/ha) |                                                            |                                        |                                 |          |  |
| Provisória<br>(kq/ha) | Limite                                         | <b>Total de</b><br><b>Total - Análise</b><br>outras aplic. |                                        | <b>Total nesta</b><br>aplicação | Metal    |  |
| 6920                  | 2                                              | $1,00 - OK$                                                | 1,00                                   | 0,00                            | Arsenio  |  |
| 6920                  | 1,9                                            | $1,10 - OK$                                                | 1,00                                   | 0,10                            | Cádmio   |  |
| 6920                  | 15                                             | $2,03 - OK$                                                | 1,00                                   | 1,03                            | Chumbo   |  |
| 6920                  | 75                                             | $7,01 - OK$                                                | 1,00                                   | 6,01                            | Cobre    |  |
| 6920                  | 0,85                                           | $0,50 - OK$                                                | 0,50                                   | 0,00                            | Mercúrio |  |
| 6920                  | 21                                             | $2,87 - OK$                                                | 1,00                                   | 1,87                            | Níquel   |  |
| 6920                  | 5                                              | $1,00 - OK$                                                | 1,00                                   | 0,00                            | Selênio  |  |
| 6006                  | 140                                            | 143,04 - acima do limite                                   | 120,00                                 | 23,04                           | Zinco    |  |
|                       |                                                | Cargas cumulativas máximas dos metais pesados - (kg/ha)    |                                        |                                 |          |  |
|                       | Limite                                         |                                                            | <b>Total - Análise</b>                 |                                 | Metal    |  |
| 6920                  | 41                                             | $1,00 - OK$                                                |                                        |                                 |          |  |
| 6920                  | 39                                             | $1,10 - OK$                                                |                                        |                                 |          |  |
| 6920                  | 300                                            | $2,03 - OK$                                                |                                        |                                 |          |  |
| 6920                  | 1500<br>$7,01 - OK$                            |                                                            |                                        |                                 | Cobre    |  |
| 6920                  | $0,50 - OK$<br>17                              |                                                            |                                        |                                 | Mercúrio |  |
| 6920                  | 420<br>$2,87 - OK$                             |                                                            |                                        |                                 | Níquel   |  |
| 6920                  | $1,00 - OK$<br>100                             |                                                            |                                        |                                 | Selênio  |  |
| 6920                  | 2800                                           | 143,04 - OK                                                |                                        |                                 | Zinco    |  |
|                       |                                                | Dosagem Final (seco) = $6006$ kg/ha                        |                                        |                                 |          |  |

ANÁLISE DE RESTRIÇÕES

Figura 12. Análise de restrições referente ao acúmulo de metais pesados pelas aplicações sucessivas de lodo de esgoto.

Após cálculo da dosagem final, o sistema fornece uma adubação complementar com adubo mineral, como mostra a Figura 13. Esta é feita para os macronutrientes nitrogênio (N), fósforo (P<sub>2</sub>O<sub>5</sub>) e potássio (K<sub>2</sub>O). Esta mesma figura apresenta as quantidades de metais pesados gerados pela dosagem final.

**RESULTADO** 

| Data da aplicação:                                     | LODO DE ESGOTO - SECO                                                                                  |
|--------------------------------------------------------|----------------------------------------------------------------------------------------------------|
| $20 \times 101 \times 2004 \times$                     | Dosagem: 6006 kg/ha                                                                                    |
| Nome desta aplicação:                                  |                                                                                                    |
| 02/2004                                                | LODO DE ESGOTO - ÚMIDO                                                                                 |
|                                                        | Dosagem: 17077 kg/ha<br><b>Dosagem:</b> 17,08 t/ha                                                     |
| Metais Pesados (kg/ha)                                 |                                                                                                    |
| Arsênio = $0,00$<br>$Cádmio = 0,08$<br>$Chumbo = 0.89$ | NECESSIDADE DA CULTURA - NPK (kg/ha)<br>Nitrogênio(N): 100,00<br>Fósforo $(P_2O_5)$ : 80,00            |
| Cobre = $5,21$                                         | Potássio $(K_2O)$ : 40,00                                                                              |
| Mercúrio = $0,00$<br>$Niquel = 1,62$                   |                                                                                                    |
| Selênio = $0,00$                                       | NPK VIA LODO DE ESGOTO (kg/ha)                                                                         |
| $Zinco = 20,00$                                        | Nitrogênio(N): 86,79                                                                                   |
|                                                        | $F$ ósforo $(P, O5)$ : 68,80                                                                           |
|                                                        | Potássio $(K, O)$ : 6,01                                                                               |
|                                                        | ADUBAÇÃO COMPLEMENTAR (kg/ha)<br>(Adubo Mineral)<br>Nitrogênio(N): 13,21<br>Fósforo $(P_2O_5)$ : 11,20 |
|                                                        | Potássio $(K_2O)$ : 33,99                                                                              |
|                                                        | Continuar                                                                                              |

Figura 13. Resultado da recomendação de adubação.

O sistema fornece a opção para que o usuário armazene as quantidades de metais pesados gerados pela dosagem final. Fazendo-se todas as recomendações agrícolas do lodo de esgoto no sistema, ele possibilita um monitoramento dos limites de metais pesados para cada área de aplicação. A Figura 14 mostra o nome das aplicações de lodo de esgoto que já houve na área.

# **HISTÓRICO DA ÁREA**

| <b>AJUDA</b><br>SAIR                                           |             |
|----------------------------------------------------------------|-------------|
| Fazer nova Recomendação de Adubação                            | Clique aqui |
| Inserir histórico de aplicação(s) nesta área (metais pesados). | Clique aqui |
| Relação de aplicação(s):                                       |             |
| 02/2004                                                        | Opções      |
| 01/2004                                                        | Opcões      |

Figura 14. Histórico de aplicações de lodo de esgoto na área.

 Abaixo segue uma análise de como o sistema pode auxiliar o técnico responsável pela aplicação do lodo de esgoto, dentro do "*roteiro para elaboração de projetos de sistemas de aplicação de lodos em áreas agrícolas*" da Norma da Cetesb (1999).

No item "D" – *Taxa de aplicação*, na Norma diz "*deverá ser apresentada a base de cálculo para a taxa de aplicação e freqüência de reaplicação a ser utilizada, que deverá considerar o benefício agronômico da utilização do lodo na área, levando em conta o tipo de cultura a ser utilizada e as limitações quanto à aplicação de nitrogênio e metais e características do lodo*".

 Neste item o sistema pode auxiliar o profissional nos seguintes aspectos: fornecer a base de cálculo da taxa de aplicação, apresentar o resultado do cálculo da taxa de aplicação e o benefício agronômico para a cultura, levando em consideração a necessidade de nitrogênio pela cultura e indicar restrições quanto a metais pesados.

No sub-item "F-i" – *Plano de aplicação*, é estabelecido: "*Deverá ser apresentado o plano de aplicação do lodo, compreendendo":* 

– *Planta da área de aplicação com delimitação de parcelas; e* 

– *Descrição da seqüência da aplicação de lodo detalhando períodos previsto para a aplicação ao longo do ano.* 

Foi desenvolvido no sistema características que proporcionam um monitoramento para cada parcela ou área onde se aplica lodo de esgoto. Todos os dados e data de cada aplicação ficam armazenados em banco de dados do sistema e, em relação a metais pesados, eles são considerados nas análises de restrições. Fazendo-se todas as aplicações pelo sistema tem-se então o histórico das aplicações em cada parcela ou área.

No item "G" – *Planos de operação e monitoramento*, consta na Norma: "*Apresentar descrição detalhada dos planos de operação, registros e monitoramento propostos para o acompanhamento da aplicação do lodo, incluindo modelo do documento a ser utilizado para o encaminhamento do lodo ao responsável pela aplicação. A aplicação do lodo deve estar, necessariamente, atrelada ao manejo agrícola recomendado para a cultura adotada, assim sendo, os períodos de aplicação devem estar associados ao período de preparo do solo ou desenvolvimento da cultura planejada*".

Como relatado anteriormente, este sistema apresenta características que possibilitam monitorar todas as aplicações de lodo de esgoto, fazendo análise de restrição em relação ao acúmulo de metais pesados pelas aplicações sucessivas. Ele possibilita também, realizar o manejo dos nutrientes nitrogênio, fósforo e potássio, em função da necessidade da cultura e do que o lodo de esgoto esta fornecendo.

Ficou claro que o escopo de atuação do sistema é limitado, não abrangendo todos os aspectos que envolvem uma aplicação agrícola do lodo de esgoto.

As informações precisas do sistema, referente a nutrientes (NPK) e metais pesados, possibilitam um aproveitamento agronômico adequado do lodo de esgoto, feito com a segurança de não estar causando danos ao ambiente e ao homem.

# **4.1 Validação do Sistema**

É apresentado a seguir os resultados de cada especialista das três situações, onde o resultado de cada situação é comparado com o resultado feito no sistema.

Observação: a ordem dos especialistas não é a mesma em que foram apresentados neste trabalho.

# • **Especialista "1"**

Tabela 11. Resultados das situações "1", "2" e "3", resolvidas pelo especialista "1" e por meio do sistema.

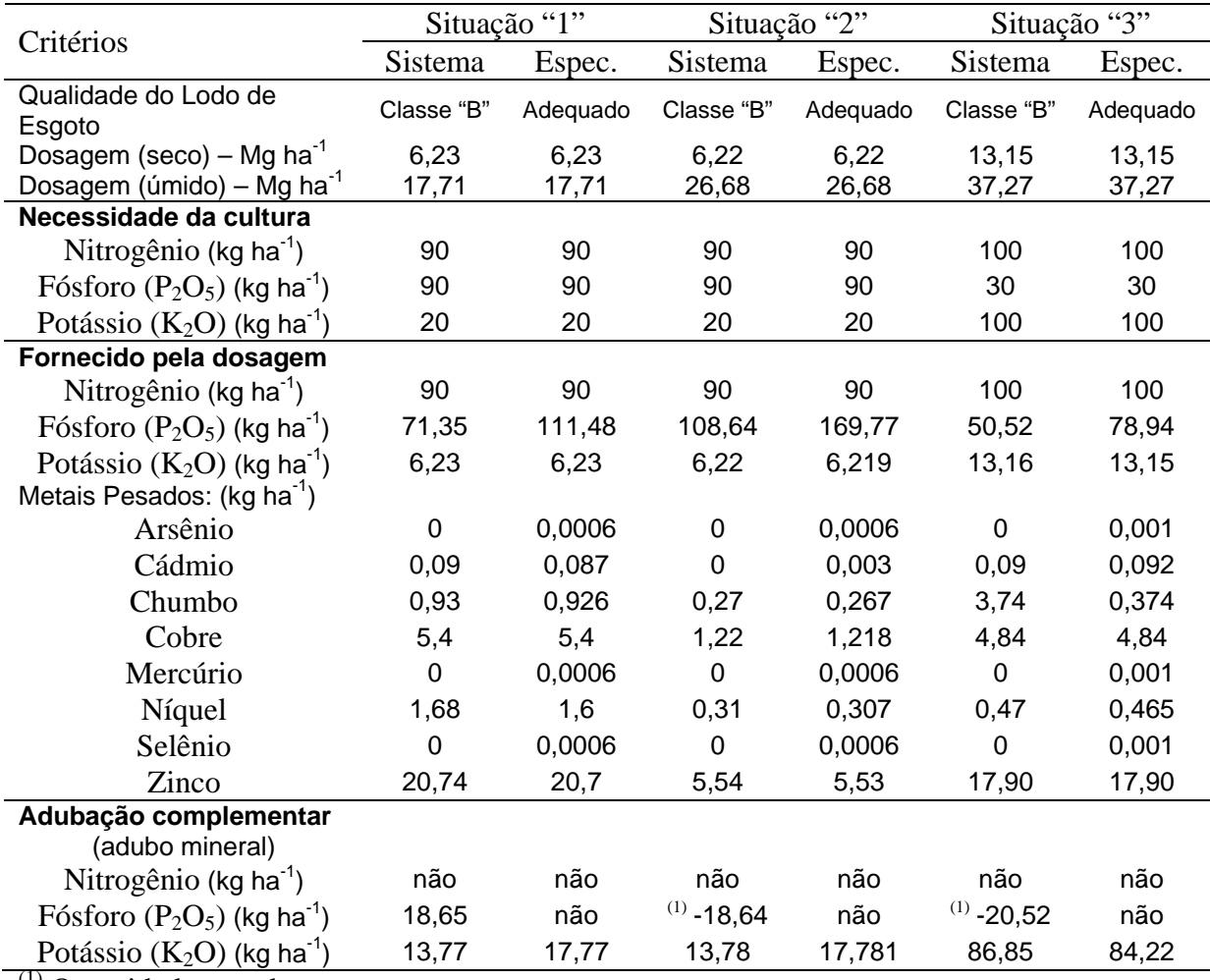

 $(1)$  Quantidade excedente.

Análise dos resultados com relação aos seguintes itens:

– *Qualidade do lodo de esgoto*: tanto o especialista como o sistema, indicaram o lodo como adequado, porém o Sistema foi mais preciso ao indicar o lodo como classe B.

– *Dosagem*: Não houve divergência com relação a este item.

– *Fornecido pela dosagem*: houve divergência com relação ao fósforo. O sistema foi mais preciso, pois considerou a eficiência do fósforo nos cálculos.

– *Adubação complementar*:

- Com relação ao fósforo, houve divergências nos valores onde, acredita-se, ser decorrente do fato de o especialista não ter considerado a eficiência do fósforo. Nas situações onde não necessita de complementação com fósforo, o Sistema foi mais preciso ao indicar a quantidade excedente;

- Houve divergência em relação ao potássio nas situações "1" e "2".

# • **Especialista "2"**

Tabela 12. Resultados das situações "1", "2" e "3", resolvidas pelo especialista "2" e por meio do sistema.

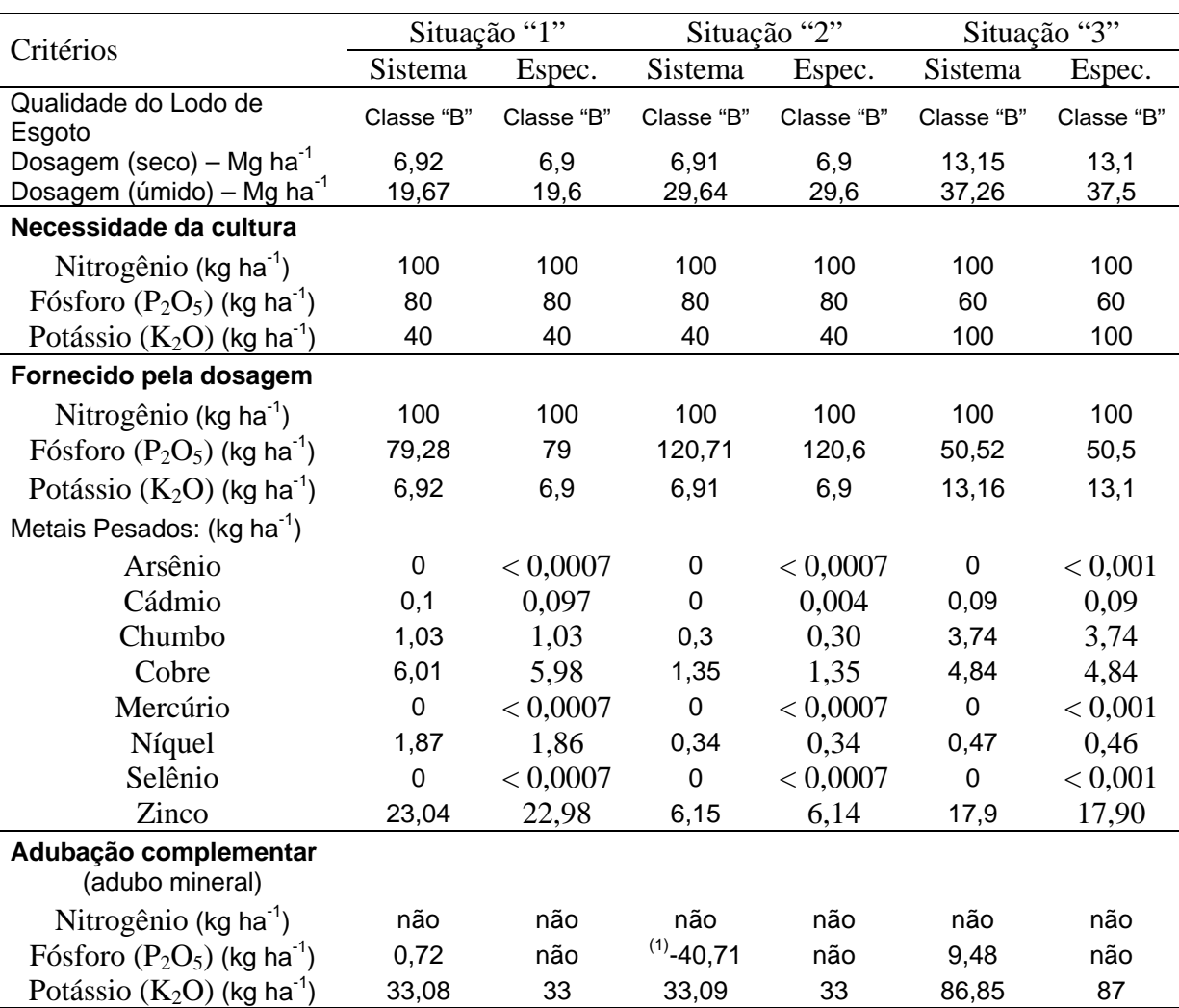

 $(1)$  Quantidade excedente.

Análise dos resultados com relação aos seguintes itens:

– *Qualidade do lodo de esgoto*: Não houve divergência com relação a este item.

– *Dosagem*: Não houve divergência com relação a este item.

– *Fornecido pela dosagem*: Não houve divergência com relação a este item.

– *Adubação complementar*:

- Não houve divergência com relação a este item, porém na situação "3", onde o sistema indicou a necessidade de 9,48 kg ha $^{-1}$ , o especialista relatou que esta cultura, nas condições apresentadas, apesar do "Boletim 100" indicar a necessidade de  $60 \text{ kg}$  ha<sup>-1</sup>, ela não necessita desse nutriente;

- Não houve divergência com relação à situação "2", porém o sistema foi mais preciso ao indicar a quantidade excedente de fósforo.

# • **Especialista "3"**

Tabela 13. Resultados das situações "1", "2" e "3", resolvidas pelo especialista "3" e por meio do sistema.

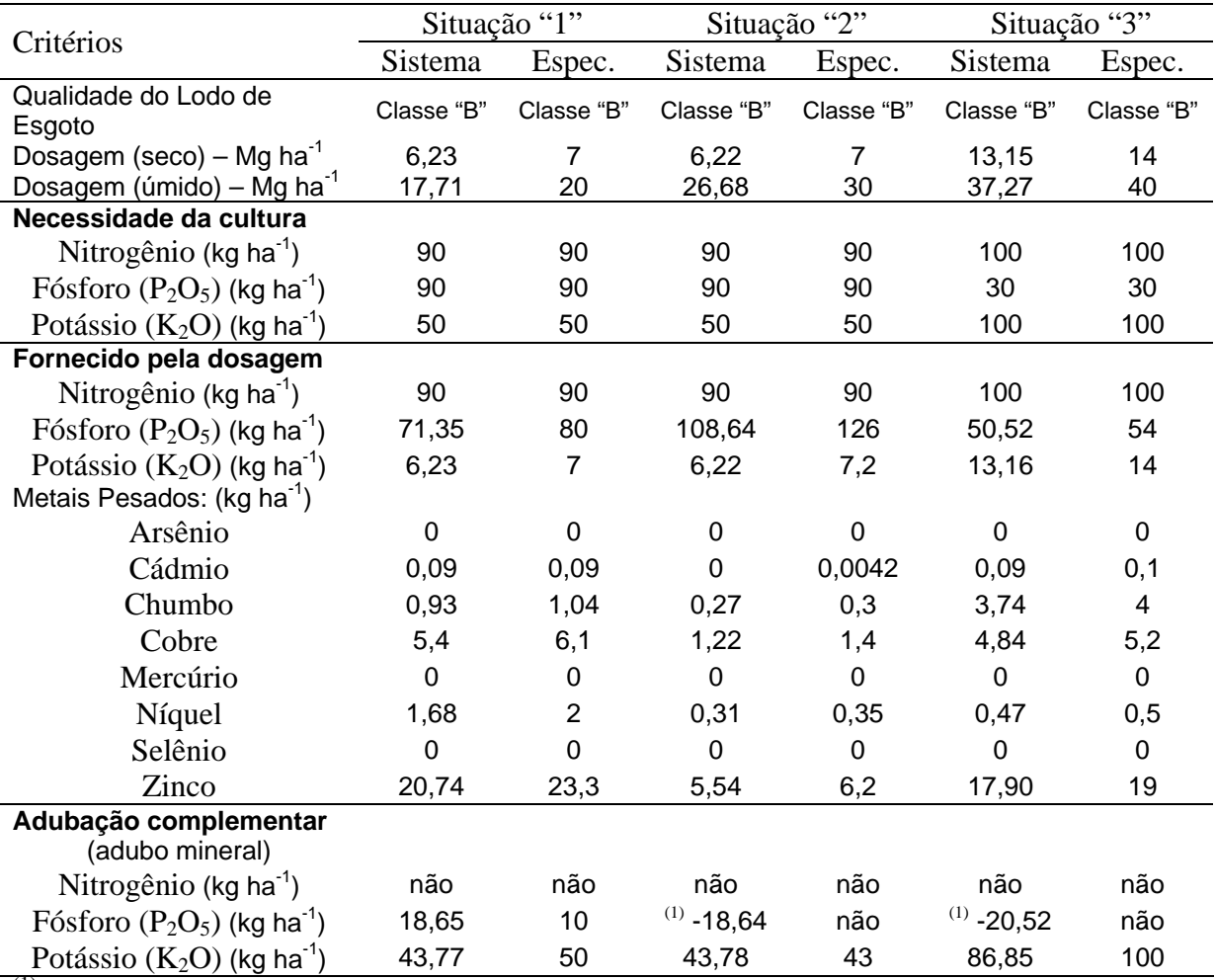

(1) Quantidade excedente.

Análise dos resultados com relação aos seguintes itens:

– *Qualidade do lodo de esgoto*: Não houve divergência com relação a este item.

– *Dosagem*: Houve divergências com relação a este item. Acredita-se que o sistema foi mais preciso, pois a fórmula adotada nele, é a recomendada pela Norma da Cetesb (1999). O especialista comentou que utilizou a mesma fórmula, porém simplificada, onde para calcular o nitrogênio disponível, usou:

N disp =  $\left(\frac{\text{FM}}{100}\right) \times (\text{N}_{\text{KJ}})$ ⎠  $\left(\frac{\text{FM}}{100}\right)$ ⎝  $=\left(\frac{FM}{100}\right) \times (N_{\text{KL}})$ , onde:

N disp = Nitrogênio disponível (kg  $Mg^{-1}$ );

FM = Freqüência de mineralização do nitrogênio (%);

 $N_{\text{KJ}} = N$  kjeldhal (g kg<sup>-1</sup>).

– *Fornecido pela dosagem*: Houve divergências com relação a este item. Acredita-se ser decorrente da diferença no resultado da dosagem entre o especialista e o sistema. No caso do fósforo a diferença foi maior. Acredita-se que o especialista não considerou a eficiência estabelecida para este nutriente.

- *Adubação complementar*:
	- Houve divergências com relação a este item. Acredita-se ser decorrente da diferença no resultado da dosagem entre o especialista e o sistema;

- Na situação "2" e "3" para o fósforo, o sistema indicou a quantidade excedente desse nutriente, porém especialista relatou "como existem ainda dúvidas sobre o fator de 64% para a eficiência do lodo no fornecimento desse nutriente, decidi manter a dose a ser adicionada em função da N disponível".

A subjetividade na utilização do lodo de esgoto na agricultura influenciou o processo de validação do sistema, pois a avaliação fica sujeita à experiência e ao conhecimento do técnico responsável pela aplicação.

# **5. CONCLUSÕES**

A comunicação com sistema via Internet proporcionou praticidade em seu acesso e em disponibilizar suas atualizações.

A referência à metodologia de Sistema Especialista, mostrou-se adequada para desenvolver este sistema.

Recomenda-se que este sistema seja utilizado no navegador Internet Explorer.

A subjetividade na recomendação de adubação do lodo de esgoto, influenciou o processo de validação do sistema.

O sistema favoreceu a utilização segura do lodo de esgoto na agricultura, de acordo com os critérios estabelecidos pela Norma da Cetesb P4.230/99.

# **REFERÊNCIAS BIBLIOGRÁFICAS**

- ANDREOLI, C. V.; PEGORINI, E. S. *Gestão Pública do Uso Agrícola do Lodo de Esgoto*. In: BETTIOL, W.; CAMARGO, O. A. *Impacto Ambiental do Uso Agrícola do Lodo de Esgoto.* 1.ed. Jaquariúna: Embrapa Meio Ambiente, 2000, p.281-312.
- ACCESS. *Sistema de Gerenciamento de Banco de Dados relacional para Windows Guia de Introdução.* Versão 2.0. Microsoft Corporation, 1994.
- BETTIOL, W.; CAMARGO O. A. *Impacto Ambiental do Uso Agrícola do Lodo de Esgoto*. Jaguariúna: Embrapa Meio Ambiente, 2000, 312p.
- BERTON, R. S. *Riscos de Contaminação do Agroecossistema com Metais Pesados*. In: BETTIOL, W.; CAMARGO, A. C. *Impacto Ambiental do Uso Agrícola do Lodo de Esgoto*. Jaguariúna: Embrapa Meio Ambiente, 2000, p.259-268.
- BATOCCHIO, M. C. A. *Um Sistema Especialista para tomada de Decisão na Área de Marketing Estratégico*. Campinas, 2002. 148p. Tese (Doutorado em Engenharia Mecânica) – FEM/UNICAMP.
- CARVALHO, P. C. T.; CARVALHO, F. J. P. C. *Legislação Sobre Biossólidos*. In: TSUTIYA, M. T.; et al. (Eds.) *Biossólido na Agricultura*. São Paulo: SABESP, 2001, p.209-226.
- CUNHA, R. C. A.; NETO, V. A. *Fundamentos teóricos do Processo de Avaliação de Risco*. In: BETTIOL, W.; CAMARGO, A. C. *Impacto Ambiental do Uso Agrícola do Lodo de Esgoto*. Jaguariúna: Embrapa Meio Ambiente, 2000, p.227-244.
- CETESB, *Aplicação de Lodos de Sistemas de Tratamento Biológico em Áreas Agrícolas – Critérios para Projeto e Operação* (Norma P4.230)*.* São Paulo, 1999, 32p.
- FRANKLINT, F. *ASP: Active Server Pages / Técnicas e Estratégias*. 7.ed. São Paulo: Érica, 2003, 346p.
- GIBOSHI, M. L. *Desenvolvimento de um Sistema Especialista para Determinar a Capacidade de Uso da Terra*. Campinas, 1999. 60p. Dissertação (Mestrado em Engenharia Agrícola) – UNICAMP/FEAGRI.
- HESPANHOL, I. *Biossólidos, Meio Ambiente e Saúde Pública: Critérios para o Estabelecimento de Diretrizes*. In: TSUTIYA, M. T.; et al. (Eds.) *Biossólido na Agricultura*. São Paulo: SABESP, 2001, p.273-287.
- JACKSON, P. *Introduction to Expert Systems.* Addison-Wesley. Second Edition. 1999.
- KELLER, R. *Tecnologia de Sistemas Especialistas Desenvolvimento e Aplicação*. Editora Makron Books do Brasil. 1991.
- KIELY, G. *Environmental Engineering.* Irwin/McGraw-Hill. Boston, Massachusetts, 1998.
- KUNDEL, A*. Fuzzy Mathematical Techniques with Applications*. Reading, Addison-Wesley, 1986.
- LEE, S., et al. *Toward the Next Generation Public Traffic Information System Using Internet*. IEEE Hight Performance Computing on the Information Superhighway, 1997. <http://www.computec.org> (20/05/02).
- LEVINE, R. I.; DRANG, D. E.; EDELSON, B. *Inteligência Artificial e Sistemas Especialistas – Aplicações e Exemplos Práticos*. Editora Mc Graw – Hill. 1988.
- MARQUES, M. O.; MELO, W. J.; MARQUES, T. A. *Metais Pesados e o Uso de Biossólidos na Agricultura.* In: TSUTIYA, M. T.; et al. (Eds.) *Biossólido na Agricultura*. São Paulo: SABESP, 2001, p.365-404.
- MELO, W. J.; MARQUES, M. O.; MELO, V. P. *Potencial do Lodo de Esgoto como Fonte de Nutrientes para as Plantas*. In: BETTIOL, W.; CAMARGO, A. C. *Impacto Ambiental do Uso Agrícola do Lodo de Esgoto*. Jaguariúna: Embrapa Meio Ambiente, 2000, p.109-141.
- MELO, W. J.; MARQUES, M. O.; MELO, V. P. O *Uso Agrícola do Biossólido e as propriedades do Solo*. In: TSUTIYA, M. T.; et al. (Eds.) *Biossólido na Agricultura*. São Paulo: SABESP, 2001, p.289-356.

MINSKY, M. *The Society of Mind.* Simon & Schuster, Inc. 1986.

- MUNHOZ, R. O. *Disponibilidade de Fósforo para o Milho em Solo que recebeu Lodo de Esgoto*. Campinas, 2001. 74p. Dissertação (Mestrado Gestão dos Recursos Agroambientais) – Instituto Agronômico de Campinas-IAC.
- OSHIRO, A. K.; NOVELLI, A. D. P.; LUCENA1, P. *Aquisição do Conhecimento*. São Carlos, 2000. 45p. Monografia (Graduação) - Instituto de Ciências Matemáticas.
- PASSOS, E. L*. Inteligência Artificial e Sistemas Especialistas ao Alcance de Todos*. Rio de Janeiro, Soc. Ben. Guilherme Guinle, 1989.
- PEREIRA, C. G. *Análise de Crédito Bancário: Um Sistema Especialista com Técnicas Difusas para o Limite da Agência. Florianópolis*, 1995. 75p. Dissertação (Mestrado em Engenharia de Produção) – Universidade Federal de Santa Catarina.
- PEREIRA, M. G.; REHDER, W. S. *HTML: Hypert Text Markup Language / Guia Prático*. 1.ed. Santa Cruz do Rio Pardo: Viena, 2003, 145p.
- RAIJ, B. V; CANTARELLA, H.; QUAGGIO, J. A.; FURLANI, A. M. G. *Recomendação de Adubação e Calagem para o Estado de São Paulo. Campinas*. 2.ed. Instituto Agronômico de Campinas & Fundação IAC, 1996. 285p. (Boletim Técnico 100)
- RICH, E.; KNIGHT, K. *Inteligência Artificial*. São Paulo: Makron Books, 1988.
- SANTOS, L. A. L. *ASP: Active Server Pages / Manual de Consulta e Aprendizagem*. Rio de Janeiro: Book Express, 2000, 74p.
- SILVA, F. C. Uso Agronômico de Lodo de Esgoto: Efeito em fertilidade do solo e Qualidade da Cana-de-Açúcar. Piracicaba, 1995. 170p. Tese (Doutorado em Solos e Nutrição de Plantas).
- SILVA, F. C.; COSTA, F. O.; ZUTIN, R.; RODRIGUES, L. H.; BERTON, R. S.; SILVA, A. E. A., *Um Sistema Especialista para Aplicação do Composto de Lixo Urbano na Agricultura*. Campinas: Embrapa Informática na Agropecuária – Série Documentos – 2002, 22p.
- TSUTIYA, M. T. *Alternativas de disposição final de biossólidos*. In: TSUTIYA, M. T.; et al. (Eds.) *Biossólido na Agricultura*. São Paulo: SABESP, 2001, p.133-178.
- TSUTIYA, M. T. *Alternativas de disposição final de biossólidos Gerados em Estações de Tratamento de Esgotos*. In: BETTIOL, W.; CAMARGO, A. C. *Impacto Ambiental do Uso Agrícola do Lodo de Esgoto*. Jaguariúna: Embrapa Meio Ambiente, 2000, p.69-105.
- USEPA, *Technical Support Document for Land Application of Sewage Sludge*. Prepared for the Office of Water, U.S. Environmental Protection Agency by the Eastern Group, 110 Hartwell Avenue, Lexington, MA 02173, 1992.
- WENTWORTH, J.; KNAUS, R.; AOUGAB H., *Verification, Validation and Evaluation of Expert Systems*. U.S. Dept. of Transportation, Federal Highway Administration, Turner-Fairbank Highway Research Center,

(http://www.tfhrc.gov/advanc/vve/cover.htm, 28/01/2004) 2001.

# **Livros Grátis**

( <http://www.livrosgratis.com.br> )

Milhares de Livros para Download:

[Baixar](http://www.livrosgratis.com.br/cat_1/administracao/1) [livros](http://www.livrosgratis.com.br/cat_1/administracao/1) [de](http://www.livrosgratis.com.br/cat_1/administracao/1) [Administração](http://www.livrosgratis.com.br/cat_1/administracao/1) [Baixar](http://www.livrosgratis.com.br/cat_2/agronomia/1) [livros](http://www.livrosgratis.com.br/cat_2/agronomia/1) [de](http://www.livrosgratis.com.br/cat_2/agronomia/1) [Agronomia](http://www.livrosgratis.com.br/cat_2/agronomia/1) [Baixar](http://www.livrosgratis.com.br/cat_3/arquitetura/1) [livros](http://www.livrosgratis.com.br/cat_3/arquitetura/1) [de](http://www.livrosgratis.com.br/cat_3/arquitetura/1) [Arquitetura](http://www.livrosgratis.com.br/cat_3/arquitetura/1) [Baixar](http://www.livrosgratis.com.br/cat_4/artes/1) [livros](http://www.livrosgratis.com.br/cat_4/artes/1) [de](http://www.livrosgratis.com.br/cat_4/artes/1) [Artes](http://www.livrosgratis.com.br/cat_4/artes/1) [Baixar](http://www.livrosgratis.com.br/cat_5/astronomia/1) [livros](http://www.livrosgratis.com.br/cat_5/astronomia/1) [de](http://www.livrosgratis.com.br/cat_5/astronomia/1) [Astronomia](http://www.livrosgratis.com.br/cat_5/astronomia/1) [Baixar](http://www.livrosgratis.com.br/cat_6/biologia_geral/1) [livros](http://www.livrosgratis.com.br/cat_6/biologia_geral/1) [de](http://www.livrosgratis.com.br/cat_6/biologia_geral/1) [Biologia](http://www.livrosgratis.com.br/cat_6/biologia_geral/1) [Geral](http://www.livrosgratis.com.br/cat_6/biologia_geral/1) [Baixar](http://www.livrosgratis.com.br/cat_8/ciencia_da_computacao/1) [livros](http://www.livrosgratis.com.br/cat_8/ciencia_da_computacao/1) [de](http://www.livrosgratis.com.br/cat_8/ciencia_da_computacao/1) [Ciência](http://www.livrosgratis.com.br/cat_8/ciencia_da_computacao/1) [da](http://www.livrosgratis.com.br/cat_8/ciencia_da_computacao/1) [Computação](http://www.livrosgratis.com.br/cat_8/ciencia_da_computacao/1) [Baixar](http://www.livrosgratis.com.br/cat_9/ciencia_da_informacao/1) [livros](http://www.livrosgratis.com.br/cat_9/ciencia_da_informacao/1) [de](http://www.livrosgratis.com.br/cat_9/ciencia_da_informacao/1) [Ciência](http://www.livrosgratis.com.br/cat_9/ciencia_da_informacao/1) [da](http://www.livrosgratis.com.br/cat_9/ciencia_da_informacao/1) [Informação](http://www.livrosgratis.com.br/cat_9/ciencia_da_informacao/1) [Baixar](http://www.livrosgratis.com.br/cat_7/ciencia_politica/1) [livros](http://www.livrosgratis.com.br/cat_7/ciencia_politica/1) [de](http://www.livrosgratis.com.br/cat_7/ciencia_politica/1) [Ciência](http://www.livrosgratis.com.br/cat_7/ciencia_politica/1) [Política](http://www.livrosgratis.com.br/cat_7/ciencia_politica/1) [Baixar](http://www.livrosgratis.com.br/cat_10/ciencias_da_saude/1) [livros](http://www.livrosgratis.com.br/cat_10/ciencias_da_saude/1) [de](http://www.livrosgratis.com.br/cat_10/ciencias_da_saude/1) [Ciências](http://www.livrosgratis.com.br/cat_10/ciencias_da_saude/1) [da](http://www.livrosgratis.com.br/cat_10/ciencias_da_saude/1) [Saúde](http://www.livrosgratis.com.br/cat_10/ciencias_da_saude/1) [Baixar](http://www.livrosgratis.com.br/cat_11/comunicacao/1) [livros](http://www.livrosgratis.com.br/cat_11/comunicacao/1) [de](http://www.livrosgratis.com.br/cat_11/comunicacao/1) [Comunicação](http://www.livrosgratis.com.br/cat_11/comunicacao/1) [Baixar](http://www.livrosgratis.com.br/cat_12/conselho_nacional_de_educacao_-_cne/1) [livros](http://www.livrosgratis.com.br/cat_12/conselho_nacional_de_educacao_-_cne/1) [do](http://www.livrosgratis.com.br/cat_12/conselho_nacional_de_educacao_-_cne/1) [Conselho](http://www.livrosgratis.com.br/cat_12/conselho_nacional_de_educacao_-_cne/1) [Nacional](http://www.livrosgratis.com.br/cat_12/conselho_nacional_de_educacao_-_cne/1) [de](http://www.livrosgratis.com.br/cat_12/conselho_nacional_de_educacao_-_cne/1) [Educação - CNE](http://www.livrosgratis.com.br/cat_12/conselho_nacional_de_educacao_-_cne/1) [Baixar](http://www.livrosgratis.com.br/cat_13/defesa_civil/1) [livros](http://www.livrosgratis.com.br/cat_13/defesa_civil/1) [de](http://www.livrosgratis.com.br/cat_13/defesa_civil/1) [Defesa](http://www.livrosgratis.com.br/cat_13/defesa_civil/1) [civil](http://www.livrosgratis.com.br/cat_13/defesa_civil/1) [Baixar](http://www.livrosgratis.com.br/cat_14/direito/1) [livros](http://www.livrosgratis.com.br/cat_14/direito/1) [de](http://www.livrosgratis.com.br/cat_14/direito/1) [Direito](http://www.livrosgratis.com.br/cat_14/direito/1) [Baixar](http://www.livrosgratis.com.br/cat_15/direitos_humanos/1) [livros](http://www.livrosgratis.com.br/cat_15/direitos_humanos/1) [de](http://www.livrosgratis.com.br/cat_15/direitos_humanos/1) [Direitos](http://www.livrosgratis.com.br/cat_15/direitos_humanos/1) [humanos](http://www.livrosgratis.com.br/cat_15/direitos_humanos/1) [Baixar](http://www.livrosgratis.com.br/cat_16/economia/1) [livros](http://www.livrosgratis.com.br/cat_16/economia/1) [de](http://www.livrosgratis.com.br/cat_16/economia/1) [Economia](http://www.livrosgratis.com.br/cat_16/economia/1) [Baixar](http://www.livrosgratis.com.br/cat_17/economia_domestica/1) [livros](http://www.livrosgratis.com.br/cat_17/economia_domestica/1) [de](http://www.livrosgratis.com.br/cat_17/economia_domestica/1) [Economia](http://www.livrosgratis.com.br/cat_17/economia_domestica/1) [Doméstica](http://www.livrosgratis.com.br/cat_17/economia_domestica/1) [Baixar](http://www.livrosgratis.com.br/cat_18/educacao/1) [livros](http://www.livrosgratis.com.br/cat_18/educacao/1) [de](http://www.livrosgratis.com.br/cat_18/educacao/1) [Educação](http://www.livrosgratis.com.br/cat_18/educacao/1) [Baixar](http://www.livrosgratis.com.br/cat_19/educacao_-_transito/1) [livros](http://www.livrosgratis.com.br/cat_19/educacao_-_transito/1) [de](http://www.livrosgratis.com.br/cat_19/educacao_-_transito/1) [Educação - Trânsito](http://www.livrosgratis.com.br/cat_19/educacao_-_transito/1) [Baixar](http://www.livrosgratis.com.br/cat_20/educacao_fisica/1) [livros](http://www.livrosgratis.com.br/cat_20/educacao_fisica/1) [de](http://www.livrosgratis.com.br/cat_20/educacao_fisica/1) [Educação](http://www.livrosgratis.com.br/cat_20/educacao_fisica/1) [Física](http://www.livrosgratis.com.br/cat_20/educacao_fisica/1) [Baixar](http://www.livrosgratis.com.br/cat_21/engenharia_aeroespacial/1) [livros](http://www.livrosgratis.com.br/cat_21/engenharia_aeroespacial/1) [de](http://www.livrosgratis.com.br/cat_21/engenharia_aeroespacial/1) [Engenharia](http://www.livrosgratis.com.br/cat_21/engenharia_aeroespacial/1) [Aeroespacial](http://www.livrosgratis.com.br/cat_21/engenharia_aeroespacial/1) [Baixar](http://www.livrosgratis.com.br/cat_22/farmacia/1) [livros](http://www.livrosgratis.com.br/cat_22/farmacia/1) [de](http://www.livrosgratis.com.br/cat_22/farmacia/1) [Farmácia](http://www.livrosgratis.com.br/cat_22/farmacia/1) [Baixar](http://www.livrosgratis.com.br/cat_23/filosofia/1) [livros](http://www.livrosgratis.com.br/cat_23/filosofia/1) [de](http://www.livrosgratis.com.br/cat_23/filosofia/1) [Filosofia](http://www.livrosgratis.com.br/cat_23/filosofia/1) [Baixar](http://www.livrosgratis.com.br/cat_24/fisica/1) [livros](http://www.livrosgratis.com.br/cat_24/fisica/1) [de](http://www.livrosgratis.com.br/cat_24/fisica/1) [Física](http://www.livrosgratis.com.br/cat_24/fisica/1) [Baixar](http://www.livrosgratis.com.br/cat_25/geociencias/1) [livros](http://www.livrosgratis.com.br/cat_25/geociencias/1) [de](http://www.livrosgratis.com.br/cat_25/geociencias/1) [Geociências](http://www.livrosgratis.com.br/cat_25/geociencias/1) [Baixar](http://www.livrosgratis.com.br/cat_26/geografia/1) [livros](http://www.livrosgratis.com.br/cat_26/geografia/1) [de](http://www.livrosgratis.com.br/cat_26/geografia/1) [Geografia](http://www.livrosgratis.com.br/cat_26/geografia/1) [Baixar](http://www.livrosgratis.com.br/cat_27/historia/1) [livros](http://www.livrosgratis.com.br/cat_27/historia/1) [de](http://www.livrosgratis.com.br/cat_27/historia/1) [História](http://www.livrosgratis.com.br/cat_27/historia/1) [Baixar](http://www.livrosgratis.com.br/cat_31/linguas/1) [livros](http://www.livrosgratis.com.br/cat_31/linguas/1) [de](http://www.livrosgratis.com.br/cat_31/linguas/1) [Línguas](http://www.livrosgratis.com.br/cat_31/linguas/1)

[Baixar](http://www.livrosgratis.com.br/cat_28/literatura/1) [livros](http://www.livrosgratis.com.br/cat_28/literatura/1) [de](http://www.livrosgratis.com.br/cat_28/literatura/1) [Literatura](http://www.livrosgratis.com.br/cat_28/literatura/1) [Baixar](http://www.livrosgratis.com.br/cat_30/literatura_de_cordel/1) [livros](http://www.livrosgratis.com.br/cat_30/literatura_de_cordel/1) [de](http://www.livrosgratis.com.br/cat_30/literatura_de_cordel/1) [Literatura](http://www.livrosgratis.com.br/cat_30/literatura_de_cordel/1) [de](http://www.livrosgratis.com.br/cat_30/literatura_de_cordel/1) [Cordel](http://www.livrosgratis.com.br/cat_30/literatura_de_cordel/1) [Baixar](http://www.livrosgratis.com.br/cat_29/literatura_infantil/1) [livros](http://www.livrosgratis.com.br/cat_29/literatura_infantil/1) [de](http://www.livrosgratis.com.br/cat_29/literatura_infantil/1) [Literatura](http://www.livrosgratis.com.br/cat_29/literatura_infantil/1) [Infantil](http://www.livrosgratis.com.br/cat_29/literatura_infantil/1) [Baixar](http://www.livrosgratis.com.br/cat_32/matematica/1) [livros](http://www.livrosgratis.com.br/cat_32/matematica/1) [de](http://www.livrosgratis.com.br/cat_32/matematica/1) [Matemática](http://www.livrosgratis.com.br/cat_32/matematica/1) [Baixar](http://www.livrosgratis.com.br/cat_33/medicina/1) [livros](http://www.livrosgratis.com.br/cat_33/medicina/1) [de](http://www.livrosgratis.com.br/cat_33/medicina/1) [Medicina](http://www.livrosgratis.com.br/cat_33/medicina/1) [Baixar](http://www.livrosgratis.com.br/cat_34/medicina_veterinaria/1) [livros](http://www.livrosgratis.com.br/cat_34/medicina_veterinaria/1) [de](http://www.livrosgratis.com.br/cat_34/medicina_veterinaria/1) [Medicina](http://www.livrosgratis.com.br/cat_34/medicina_veterinaria/1) [Veterinária](http://www.livrosgratis.com.br/cat_34/medicina_veterinaria/1) [Baixar](http://www.livrosgratis.com.br/cat_35/meio_ambiente/1) [livros](http://www.livrosgratis.com.br/cat_35/meio_ambiente/1) [de](http://www.livrosgratis.com.br/cat_35/meio_ambiente/1) [Meio](http://www.livrosgratis.com.br/cat_35/meio_ambiente/1) [Ambiente](http://www.livrosgratis.com.br/cat_35/meio_ambiente/1) [Baixar](http://www.livrosgratis.com.br/cat_36/meteorologia/1) [livros](http://www.livrosgratis.com.br/cat_36/meteorologia/1) [de](http://www.livrosgratis.com.br/cat_36/meteorologia/1) [Meteorologia](http://www.livrosgratis.com.br/cat_36/meteorologia/1) [Baixar](http://www.livrosgratis.com.br/cat_45/monografias_e_tcc/1) [Monografias](http://www.livrosgratis.com.br/cat_45/monografias_e_tcc/1) [e](http://www.livrosgratis.com.br/cat_45/monografias_e_tcc/1) [TCC](http://www.livrosgratis.com.br/cat_45/monografias_e_tcc/1) [Baixar](http://www.livrosgratis.com.br/cat_37/multidisciplinar/1) [livros](http://www.livrosgratis.com.br/cat_37/multidisciplinar/1) [Multidisciplinar](http://www.livrosgratis.com.br/cat_37/multidisciplinar/1) [Baixar](http://www.livrosgratis.com.br/cat_38/musica/1) [livros](http://www.livrosgratis.com.br/cat_38/musica/1) [de](http://www.livrosgratis.com.br/cat_38/musica/1) [Música](http://www.livrosgratis.com.br/cat_38/musica/1) [Baixar](http://www.livrosgratis.com.br/cat_39/psicologia/1) [livros](http://www.livrosgratis.com.br/cat_39/psicologia/1) [de](http://www.livrosgratis.com.br/cat_39/psicologia/1) [Psicologia](http://www.livrosgratis.com.br/cat_39/psicologia/1) [Baixar](http://www.livrosgratis.com.br/cat_40/quimica/1) [livros](http://www.livrosgratis.com.br/cat_40/quimica/1) [de](http://www.livrosgratis.com.br/cat_40/quimica/1) [Química](http://www.livrosgratis.com.br/cat_40/quimica/1) [Baixar](http://www.livrosgratis.com.br/cat_41/saude_coletiva/1) [livros](http://www.livrosgratis.com.br/cat_41/saude_coletiva/1) [de](http://www.livrosgratis.com.br/cat_41/saude_coletiva/1) [Saúde](http://www.livrosgratis.com.br/cat_41/saude_coletiva/1) [Coletiva](http://www.livrosgratis.com.br/cat_41/saude_coletiva/1) [Baixar](http://www.livrosgratis.com.br/cat_42/servico_social/1) [livros](http://www.livrosgratis.com.br/cat_42/servico_social/1) [de](http://www.livrosgratis.com.br/cat_42/servico_social/1) [Serviço](http://www.livrosgratis.com.br/cat_42/servico_social/1) [Social](http://www.livrosgratis.com.br/cat_42/servico_social/1) [Baixar](http://www.livrosgratis.com.br/cat_43/sociologia/1) [livros](http://www.livrosgratis.com.br/cat_43/sociologia/1) [de](http://www.livrosgratis.com.br/cat_43/sociologia/1) [Sociologia](http://www.livrosgratis.com.br/cat_43/sociologia/1) [Baixar](http://www.livrosgratis.com.br/cat_44/teologia/1) [livros](http://www.livrosgratis.com.br/cat_44/teologia/1) [de](http://www.livrosgratis.com.br/cat_44/teologia/1) [Teologia](http://www.livrosgratis.com.br/cat_44/teologia/1) [Baixar](http://www.livrosgratis.com.br/cat_46/trabalho/1) [livros](http://www.livrosgratis.com.br/cat_46/trabalho/1) [de](http://www.livrosgratis.com.br/cat_46/trabalho/1) [Trabalho](http://www.livrosgratis.com.br/cat_46/trabalho/1) [Baixar](http://www.livrosgratis.com.br/cat_47/turismo/1) [livros](http://www.livrosgratis.com.br/cat_47/turismo/1) [de](http://www.livrosgratis.com.br/cat_47/turismo/1) [Turismo](http://www.livrosgratis.com.br/cat_47/turismo/1)